# **GUÍA DE ESTILO**

**Fondo Editorial de la Universidad del Pacífico**

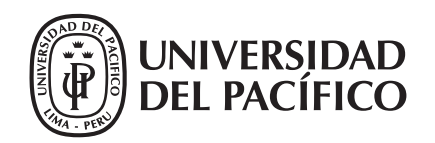

## **Presentación**

Con el propósito de mejorar la calidad y el rigor académico de nuestra producción intelectual, el Fondo Editorial de la Universidad del Pacífico ha considerado conveniente preparar la presente Guía de Estilo (GE). La GE ha sido concebida como una fuente de consulta práctica, útil y de fácil comprensión para todos aquellos interesados en publicar sus trabajos en las diversas líneas editoriales que actualmente existen en la UP. Las pautas estilísticas y los protocolos formales de la guía se basan en normas establecidas por la Real Academia Española (RAE) y diversos manuales de estilo.

Esperamos que este documento sea útil para la labor de investigación de los docentes de nuestra casa de estudios.

Lima, mayo de 2009

Felipe Portocarrero S. Presidente Fondo Editorial Universidad del Pacífico

# **Índice**

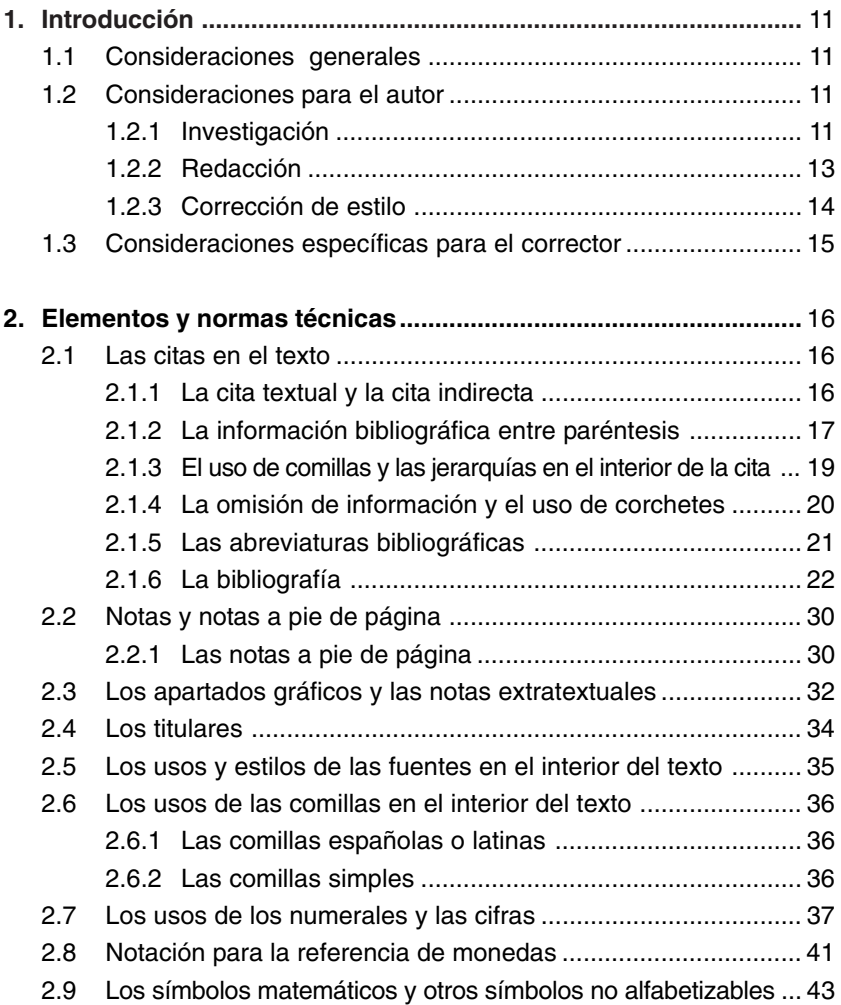

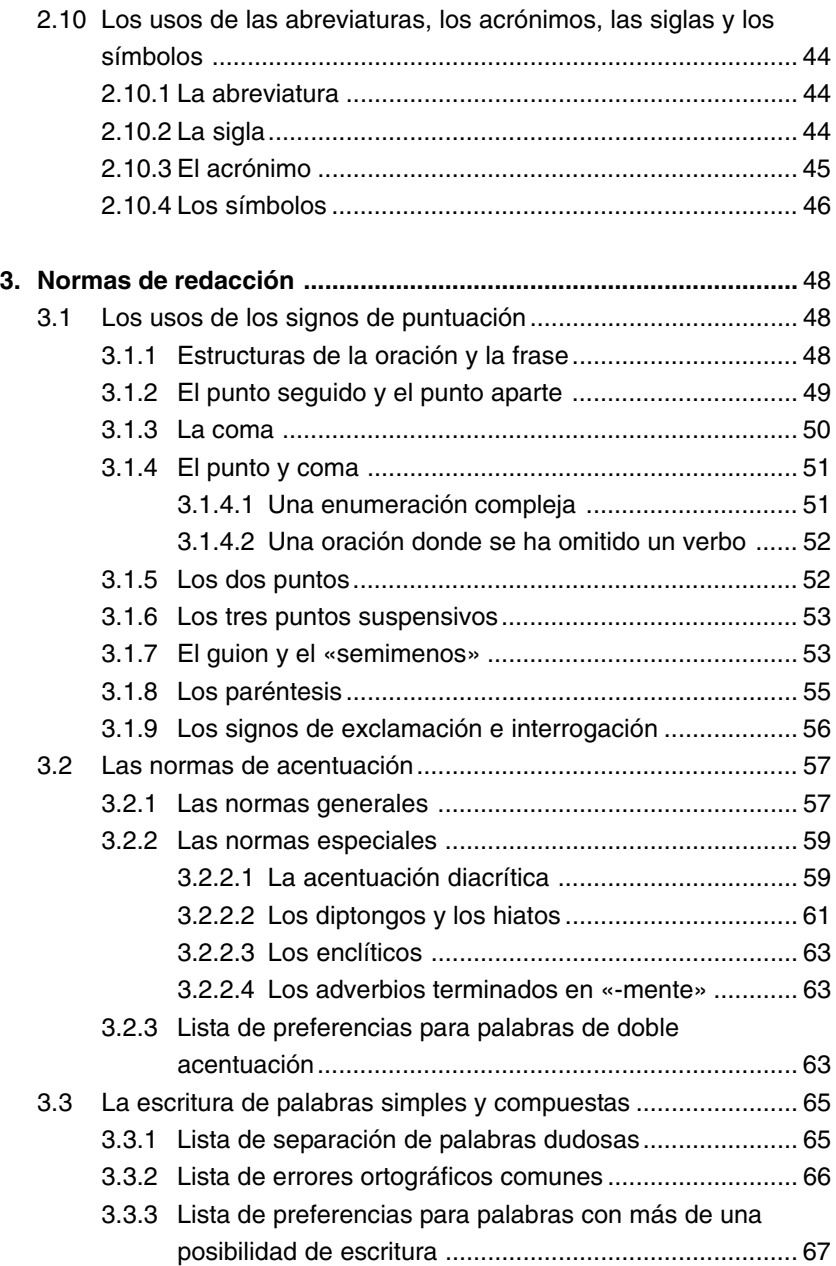

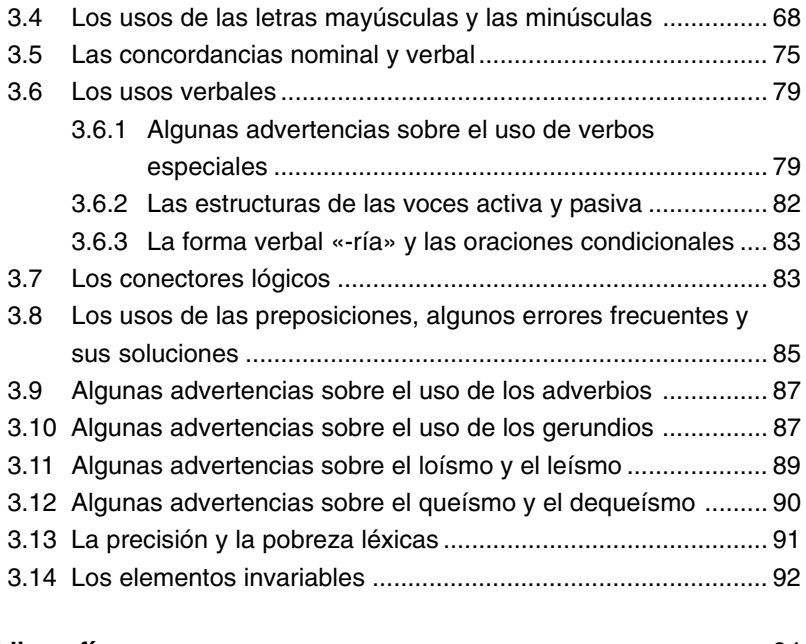

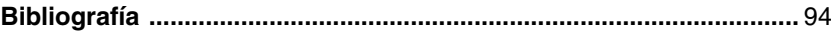

## **1. Introducción**

## **1.1 Consideraciones generales**

La publicación de libros supone una amplia serie de procesos en los que participan diversos profesionales. Todo comienza con el autor de la obra, quien, en primer lugar, investiga sobre un tema determinado. Luego sigue el proceso de redacción –lo que comúnmente se conoce como «escribir el libro»–. Una vez redactado, el libro será presentado al Fondo Editorial. En ese momento, se da inicio al proceso de evaluación, luego de lo cual se decidirá si la obra merece ser publicada. De ser así, esta pasa a una siguiente etapa: la corrección de estilo. En ese momento, la obra llega a manos del profesional encargado de corregirla y de darle forma. Durante este proceso, suelen surgir consultas para el autor; su pronta y oportuna aclaración es muy importante, pues agiliza los procesos de publicación.

Una vez terminada la corrección de la obra, esta pasa al área de diseño y diagramación, donde se encargarán de darle un formato visual determinado, así como de diseñar la carátula y la contracarátula. Finalizado esto, se imprime una primera versión de la obra. Esta versión –conocida como «prueba de impresión»– pasará por un segundo –y más veloz– proceso de corrección, durante el cual aún podrían surgir algunas dudas para que sean absueltas por el autor. Por último, la obra llega a manos del editor, quien revisará su evolución y determinará si está lista para publicarse. El siguiente y último proceso consiste en enviar la obra a una imprenta, donde le darán forma de libro.

## **1.2 Consideraciones para el autor**

## **1.2.1 Investigación**

Como hemos visto, una obra comienza, en términos muy generales, por la investigación de un tema determinado. En este proceso, a veces, los autores cuentan con la ayuda de asistentes o de auxiliares. Es importante que todos los miembros del equipo, si lo hubiera, estén al tanto de una serie de consideraciones primordiales.

A lo largo de la investigación –que puede llegar a ser muy extensa–, se consultarán diversas fuentes de información: diccionarios, enciclopedias, colecciones, revistas, periódicos, etcétera. Si bien estas son fuentes válidas de conocimiento, la información presentada en ellas no es –necesariamente, al menos– de uso público. Existe lo que se conoce como «propiedad intelectual de la información»: una norma legal que protege la obra y los derechos de cada autor.

Ello no significa, sin embargo, que la información ajena no pueda emplearse en una investigación: simplemente, es necesario hacer explícito que ella pertenece a un autor determinado. Por tal motivo, dicha información, al ser presentada en una investigación, debe ser citada (véase al respecto el apartado 2.1). Esta norma debe aplicarse a todo material informativo, sea este impreso (libros, revistas, periódicos, entre otros), audiovisual (videos, filmes, discos compactos, etcétera) o incluso digital (información extraída de Internet, por ejemplo).

Es muy importante prestar atención a las señas que aparecen en estas fuentes de información. Por ejemplo, los cuadros, las tablas y los gráficos suelen contar con apartados de «fuente» o «elaboración», en los cuales se indica de dónde provienen sus datos. De similar modo, las publicaciones impresas, audiovisuales o digitales cuentan con fechas, lugares e instituciones de publicación, que siempre deben ser anotados y, después, indicados en la publicación.

Estos mismos principios se aplican para el caso de imágenes, pues estas también cuentan con derechos de autor –aún si provienen de medios públicos de comunicación, como periódicos o boletines–. No es posible publicar fotografías o imágenes de ningún tipo sin antes haber negociado un permiso legal. En muchas ocasiones, los derechos de publicación pueden obtenerse de manera gratuita; en otras, estos deben ser comprados. Lo ideal es plantear este tema de antemano al editor, ya que algunas negociaciones de este tipo toman un tiempo considerable.

Además, es necesario considerar que no todas las fuentes de información antes mencionadas son completamente confiables. Al respecto, quizá Internet sea uno de los medios de comunicación más riesgosos. Sucede que, en el caso de muchos portales web, la información presentada carece de una autoría determinada. Ello, por lo general, significa que la información podría ser errada o que podría carecer de rigor científico, todo lo cual la torna inválida en términos académicos. Dicho de otro modo, tal información no debería funcionar como sustento para una investigación. Ante ello, es recomendable examinar detenidamente los portales web a los que se accede. También es recomendable, en la medida de lo posible, consultar páginas web serias e institucionalizadas, tales como aquellas de universidades, enciclopedias reconocidas, organizaciones académicas, etcétera. Las páginas informales, abundantes en la Red, pueden tomar información de otra fuente sin citarla, y el autor podría estar cometiendo un delito sin saberlo.

#### **1.2.2 Redacción**

Concluida la investigación, es momento de redactar el trabajo. El objetivo principal de una publicación académica es brindar conocimiento al lector. Ayuda a ello que la redacción de un trabajo sea clara y simple. El texto no debe presentar adornos innecesarios y el lenguaje empleado debe ser lo más sencillo posible. También es fundamental aclarar las posibles dudas del lector. Por ejemplo, si se usa terminología técnica o no muy conocida, es importante explicarla o comentarla, pues así más personas entenderán el texto –y, a fin de cuentas, en ello radica el éxito de toda publicación–.

Por otro lado, también es muy importante la forma en que el autor presenta el texto ante el editor o el corrector de estilo. Recomendamos, ante todo, que el formato sea el más simple posible. Evitaremos que el trabajo –presentado siempre en el programa de procesamiento de textos MS Word– tenga estilos excesivos, tabulaciones o alineaciones extravagantes. Sucede que después, en la etapa de diagramación, todo formato extra se elimina para trabajar sobre el texto base. Por ello, que el autor presente su propio formato representa, a fin de cuentas, una pérdida innecesaria de tiempo y energía, que además complica las etapas posteriores del proceso.

Lo ideal, entonces, es que el texto se presente en el siguiente formato:

- interlineado de 1,5 líneas (también conocido como «espacio y medio»)
- tipografía Times New Roman de 11 puntos
- párrafos separados mediante un salto de línea (para ayudar a distinguirlos claramente).

#### **1.2.3 Corrección de estilo**

La tarea del corrector de estilo, a menudo, pasa desapercibida dentro de los procesos editoriales. Sin embargo, el corrector es quizá quien más tiempo y esfuerzo invierte para dar forma a la publicación. En términos generales, se encarga, por un lado, de pulir los aspectos sintácticos, ortográficos y gramaticales dentro del texto. Asimismo, revisa su coherencia expositiva y comprueba que todos sus apartados estén adecuadamente presentados. Esto incluye, por ejemplo, una revisión minuciosa de los títulos, de las fuentes citadas y de la bibliografía. Por otro lado, muchas veces también se encarga, junto con el editor, de dar uniformidad a los libros que publica el Fondo Editorial; esto es, ayuda a formar un estilo específico para las publicaciones de la Universidad del Pacífico. El corrector, entonces, no altera el contenido de una obra: todo lo contrario, ayuda para que el resultado final de la publicación sea el mejor posible. Es un apoyo para el autor, no su antagonista.

La primera fase del proceso de corrección se realiza sobre un archivo digital en MS Word. Luego de esta primera revisión, el corrector produce una lista con consultas para el autor. En este momento, resulta fundamental la ayuda que el autor brinde al corrector. En algunos casos, el corrector copia parte del párrafo en el que se encuentra la duda, para ayudar al autor a ubicarla rápidamente. Es importante que las respuestas a estas preguntas se escriban a continuación de cada una de ellas, por separado, y no directamente sobre el texto citado. Para el corrector, el trabajo es más sencillo si la respuesta destaca con claridad. Si, por el contrario, debe leer nuevamente el párrafo para encontrar la solución a su consulta, no solo perderá tiempo sino que, además, podrían generarse nuevos errores u omisiones. En concreto, toda respuesta debe ser precisa y aparecer destacada luego de la pregunta.

Otro tema que el autor debe tomar en cuenta, específicamente antes de la corrección de estilo de su libro, es el siguiente: cuando se presenten apartados gráficos (tablas, recuadros, etcétera), estos deben encontrarse en un formato que permita al corrector de estilo cumplir con su labor. Por ello, se sugiere que los cuadros sean enviados por separado, en archivos individuales claramente identificados y en sus formatos originales (MS Excel o MS PowerPoint, por ejemplo).

## **1.3 Consideraciones específicas para el corrector**

A continuación, se presenta una lista de pautas recomendadas que los correctores deberán tomar en cuenta al momento de realizar su labor:

- Las consultas para el autor siempre deben ser formuladas de la manera más clara posible, sin uso de tecnicismos o de jerga lingüística. En la medida de lo posible, además, se debe formular una sugerencia.
- Si bien el corrector no es necesariamente especialista en los temas que revisa, es posible que detecte errores, en cuyo caso será fundamental indicarlos.
- A menudo los textos incluyen gráficos y tablas en formatos que impiden su corrección en MS Word. Cuando ello suceda, el corrector debe solicitar que le envíen los archivos en formato original –ya sea en MS Excel, MS PowerPoint u otros programas informáticos– para proceder a su corrección. Luego detallará aquellas páginas de las que el diagramador debe tomar no la imagen en formato de MS Word, sino el archivo corregido, que se enviará por separado; y alertar de ello al editor, para que pueda hacer un seguimiento riguroso.

- En la etapa de corrección de pruebas, es muy importante tener a la vista el original entregado por la Universidad del Pacífico, para corroborar la integridad y el orden del documento. Puede haber omisiones, repeticiones o cambios de orden, todo lo cual deberá evitarse.

## **2. Elementos y normas técnicas**

A continuación presentamos una serie de indicaciones sobre la forma de organizar y presentar la información en los textos. No son las únicas, pero sí son las que prefiere el Fondo Editorial.

#### **2.1 Las citas en el texto**

#### **2.1.1 La cita textual y la cita indirecta**

Podemos hablar de dos tipos de citas: la cita textual y la indirecta. La **cita textual** es un fragmento que ha sido copiado exactamente igual a como aparece en la publicación original. Para indicar esto, se usa comillas españolas.

#### Ejemplo:

Sobre las pinturas rupestres, Georges Bataille afirma lo siguiente: «En las cavernas, se concede el primer lugar a la caza, en razón del valor mágico de las pinturas, o también, acaso, de la belleza de las figuraciones: eran tan eficaces como bellas».

El punto siempre irá inmediatamente después de las comillas.

En una cita textual, deben respetarse todos los elementos que presenta el fragmento copiado. Esto debe llevarse a cabo incluso cuando presente errores visibles, en cuyo caso se sugiere incluir entre paréntesis la expresión «sic» (del latín 'así') antes de las comillas de cierre.

#### Ejemplo:

«Un gran sector de nosotros eran adictos a favor del hacendado y prefe-

rían no arriesgarse a perder su pobreza, esa seguridad que de algún modo les daba sus puestos de trabajo (sic)».

Las **citas indirectas**, por otro lado, presentan información perteneciente a otro autor con palabras distintas de las originales. En tales casos, **no** es necesario presentar el fragmento entre comillas.

## Ejemplo:

George Bataille opinaba que las pinturas rupestres cumplían una doble función: además de un contenido estético, manifestaban las creencias de sus autores.

## **2.1.2 La información bibliográfica entre paréntesis**

Es necesario que esta información aparezca siempre que se recurre a una cita, ya sea textual o indirecta. Las notas al pie de página se usarán solamente para realizar comentarios complementarios, mas no para citas bibliográficas.

La información entre paréntesis debe incluir el nombre del autor citado, el año de publicación de su obra y el número de las páginas de las que se ha tomado la información. Los paréntesis deben colocarse inmediatamente después de la cita –precedidos por un espacio– y antes del punto que la cierra.

## Ejemplo:

«En las cavernas, se concede el primer lugar a la caza, en razón del valor mágico de las pinturas, o también, acaso, de la belleza de las figuraciones: eran tan eficaces como bellas» (Bataille 1997: 66).

Es recomendable que, cuando se esté citando un texto antiguo que ha sido reeditado, se incluya tanto la fecha original como la de reedición. En tal caso, la fecha antigua figuraría entre corchetes.

Ejemplo: (Cervantes 2004 [1605]). Si el texto pertenece a un medio periodístico o es un trabajo colectivo de una organización en el que no se consigna el nombre del autor, tanto la referencia bibliográfica como la cita deben reflejar eso. Nótese que, en el caso de publicaciones periódicas, el nombre va en cursivas. Asimismo, si se trata de una organización de nombre muy extenso, se puede emplear su sigla o acrónimo.

Ejemplos: (Foncodes 2005) (MEF 2002) (El Comercio 2004)

En caso de que existan varias obras de un mismo autor publicadas en un mismo año, será necesario incluir una letra minúscula que sirva para diferenciarlas entre sí.

Ejemplo:

La economía del país había mejorado para cuando se dio inicio al gobierno del nuevo presidente (Martínez 1997a: 66); al mismo tiempo, sin embargo, ciertos problemas políticos terminaron con la estabilidad que recién comenzaba (Martínez 1997b: 97).

Cuando el fragmento citado pertenezca a varias páginas distintas se omitirá los primeros números de la segunda página señalada.

Ejemplos: (Bataille 1997: 44-5) (Burenius 2001: 167-8) (Cervantes 2004: 1544-6)

En ocasiones, la introducción de un libro puede tener numeración romana, y como tal debe aparecer consignada en la referencia. En caso se trate de varias páginas, los números deben aparecer completos, y no abreviados como en los ejemplos anteriores.

Ejemplos: (Kenney 2003: xvii) (Mainwaring y Scully 1995: iv-xxxi)

Cuando la obra citada tenga dos autores, deben figurar sus apellidos separados por un «y», como en el primer ejemplo a continuación. Si hay más de dos autores, solo se citará al primero, seguido por la abreviatura latina «et al.», que significa «y otros». Nótese que solo lleva un punto, al final, y que por ser un préstamo del latín debe escribirse en cursivas. Únicamente emplearemos «et al.» en las referencias parentéticas: en la bibliografía es necesario citar los apellidos de **todos** los autores del libro.

Ejemplos: (Shugart y Carey 1992) (Spiller et al. 2003) (Wu et al. 2000: 12)

Si citamos a dos o más autores cuyos apellidos y años de publicación sean idénticos, los diferenciaremos entre sí, dentro de la referencia parentética, mediante la letra inicial de sus nombres.

Ejemplos: (G. Bataille 1997) por 'Georges Bataille' (J.M. Bataille 1997) por 'Jean-Marie Bataille'

En ciertos casos, los textos citados podrían carecer de año de publicación. Cuando ello suceda, es necesario señalarlo mediante la abreviatura bibliográfica «s.f.» ('sin fecha de impresión o de edición'), que será colocada en lugar del año.

Ejemplo: (Menen s.f.)

#### **2.1.3 El uso de comillas y las jerarquías en el interior de la cita**

Existen tres tipos de comillas: las españolas o latinas (« »), las inglesas (" ") y las simples (' '). Las españolas se emplean para abrir y cerrar una cita textual. Si el fragmento citado incluye, a su vez, una cita en su interior o una frase entre comillas, se recurrirá a las inglesas.

#### Ejemplos:

«El sábado anunciaban "Hay trabajo mañana" y ahí mismito se anotaban los que querían ir a faenar el domingo» (Burenius 2001: 88). «Sospecho que entre ellos estaba el funesto Víctor Riveros con su columna titulada "Sin pelos en la lengua"» (Burenius 2001: 120).

Solamente en casos bastante inusuales nos enfrentaremos a citas en las que haya que señalar una tercera relación de jerarquía. Si ello sucediese, sería necesario entonces recurrir también a las comillas simples.

Ejemplo:

«El catedrático anunció: "Los interesados en el seminario 'Economía y Comercio' deberán presentar sus solicitudes cuanto antes"».

## **2.1.4 La omisión de información y el uso de corchetes**

Cuando se omite información en una cita textual, se deben emplear corchetes y tres puntos suspensivos en reemplazo del fragmento omitido, cuya ubicación corresponde con la de los corchetes.

## Ejemplos:

«[...] el deseo incontenible, exasperado, no puede oponerse a la vida, que es su resultado [...]» (Bataille 1997: 52).

«Apenas se dio la Ley de Reforma Agraria [...] la familia Graña se aprestó a ejecutar la parcelación por iniciativa privada» (Burenius 2001: 25).

Dentro de la cita, los corchetes también se utilizarán para especificar información que no sea explícita en el texto original.

Ejemplo:

«[el erotismo] está vinculado al nacimiento, a la reproducción que, innecesariamente, repara los estragos de la muerte» (Bataille 1997: 52).

## **2.1.5 Las abreviaturas bibliográficas**

Las abreviaturas bibliográficas que, acompañadas de comentarios, sirvan para orientar al lector se presentarán en notas al pie. Por otro lado, las que brinden información editorial aparecerán, por lo general, en la bibliografía final.

A continuación, presentamos un listado de las abreviaturas más comunes –en latín y castellano– y sus significados. Es recomendable que haya coherencia en su uso. Si se opta por usar abreviaturas en latín, debería evitarse el uso de abreviaturas en castellano, y viceversa. Nótese que las abreviaturas en latín van en cursiva por pertenecer a otro idioma.

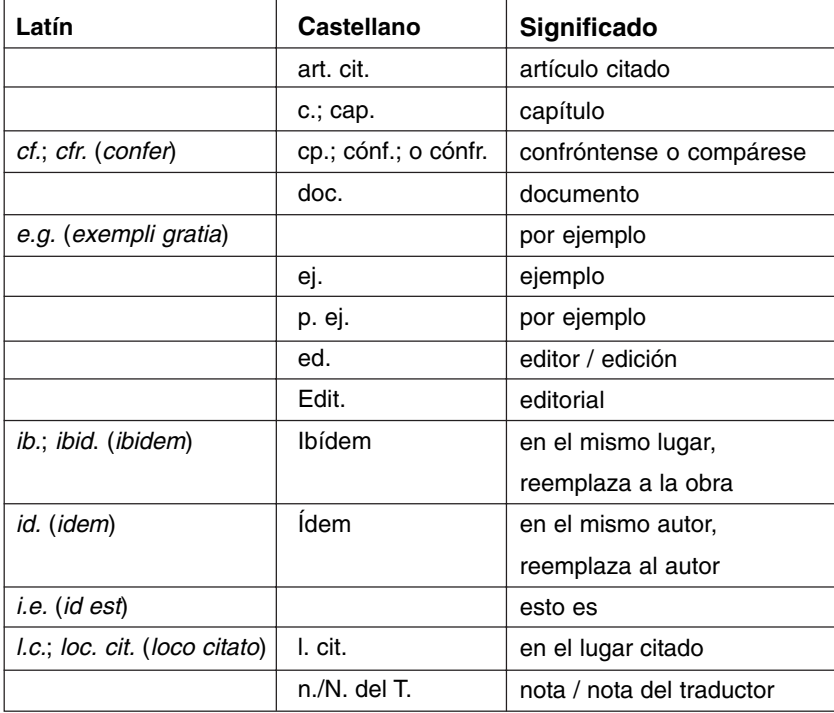

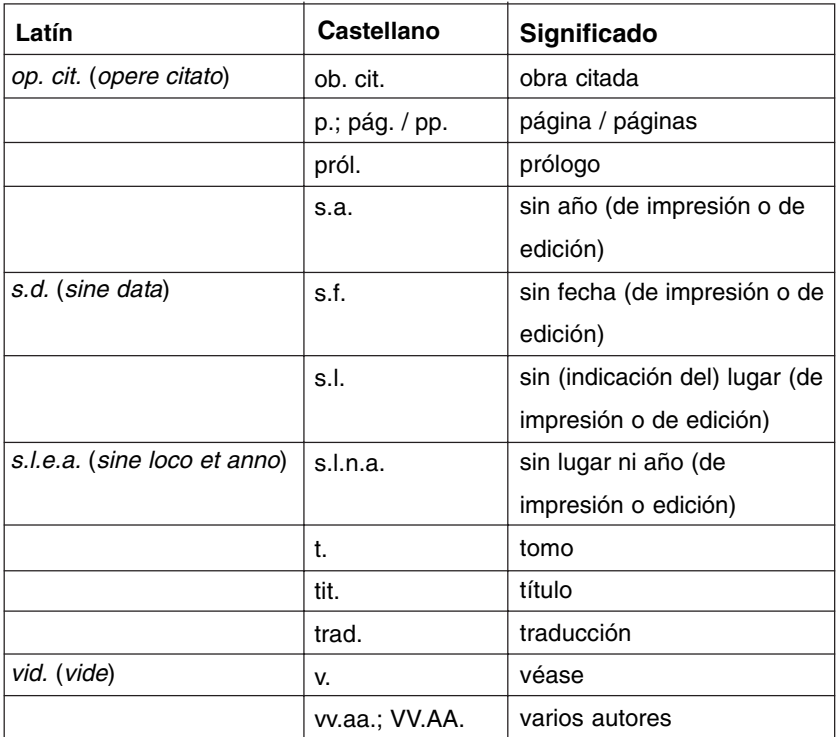

## **2.1.6 La bibliografía**

Al final de la obra, debe consignarse un listado alfabético que incluya todos los documentos bibliográficos y audiovisuales consultados por el autor. A continuación, presentamos los casos más comunes.

Para el caso de los libros, la estructura general que seguiremos es la siguiente:

#### APELLIDO(S), Nombre(s)

Fecha de publicación (espacio de tabulación) Título general. Edición consultada. Ciudad de publicación: editorial.

En algunos casos más específicos, como veremos a continuación, deberemos señalar algunos datos complementarios, tal y como figura en el siguiente modelo:

#### APELLIDO(S), Nombre(s)

Fecha de publicación (espacio de tabulación) «Título de una parte del libro». En: Apellido, Nombre del editor, traductor o compilador. Título general. Edición consultada. Volúmenes consultados. Ciudad de publicación: editorial. Número de páginas (si se trata de parte de un libro, un capítulo o artículo).

Es importante notar que los títulos principales se escriben en cursivas y que solo sus primeras letras van en mayúsculas –a menos que el título contenga un nombre propio, en cuyo caso también irá en mayúsculas–. Los títulos secundarios siguen el mismo principio, pero se escriben en redondas y entre comillas inglesas.

Una excepción que debemos considerar es la de los titulares en lengua inglesa. En tales casos, se mantiene el uso de dicha lengua: todas las palabras del titular se escriben con mayúsculas iniciales, salvo preposiciones y conectores.

Ejemplo: THOMAS, Frank 2004 What's the Matter with Kansas? Nueva York: Metropolitan, Owl Books.

También es importante mencionar que siempre preferiremos escribir los nombres de las ciudades en nuestro idioma, y no en el idioma original que figura en las publicaciones citadas. Por ello, en el ejemplo anterior, decimos «Nueva York» y no «New York».

-Libros de autor único:

Eiemplos:

BATAILLE, Georges

1997 Las lágrimas de Eros. Trad. David Fernández. Barcelona: Tusquets. BURENIUS, Charlotte

2001 Testimonio de un fracaso: Huando. Habla el sindicalista Zózimo Torres. Lima: IEP.

GRAVES, Robert

2001 Los mitos griegos. Trad. Ester Gómez Parro. 13ª ed. t. 2. Madrid: Alianza Editorial.

-Dos o más obras de un mismo autor: en este caso, solo especificaremos el nombre del autor una vez y los títulos se ordenarán según su fecha de publicación, en orden cronológico descendiente (el más reciente primero).

Ejemplo:

VARGAS LLOSA, Mario

1997 Los cuadernos de don Rigoberto. Madrid: Alfaguara.

1993 El pez en el agua. Memorias. Barcelona: Seix Barral.

1977 La tía Julia y el escribidor. Lima: Peisa.

-Dos o más libros de un autor en un mismo año: en este caso, diferenciaremos cada título con una letra minúscula y los ordenaremos alfabéticamente según la primera letra del título.

Ejemplos: BATAILLE, Georges 1997a El erotismo. Barcelona: Tusquets. 1997b Las lágrimas de Eros. Trad. David Fernández. Barcelona: Tusquets.

-Libros de dos o más autores:

Eiemplos:

HILL, John y Doris KOLB

1999 Química para el nuevo milenio. México: Prentice Hall.

PORTOCARRERO, Gonzalo; Cecilia RIVERA y Carla SAGÁSTEGUI

2005 Arguedas y el Perú de hoy. Lima: Casa de Estudios del Socialismo.

-Artículos o capítulos dentro de un libro:

RODRÍGUEZ REA, Miguel Ángel

1996 «Del ritual de la crítica». En: Tras las huellas de un crítico. Lima: PUCP, pp. 23-4.

-Artículos o capítulos dentro de un libro editado por un autor distinto:

VARGAS ANDRÉ, Eduardo

2002 «Fases y actitudes del método». En: RAIANO, Juana Mabel (ed.). Método de estudio para la comprensión y el aprendizaje significa tivo. San Juan: Papiro.

Cuando se cite un documento escrito en un idioma extranjero, debe respetarse su grafía, además de los usos propios de cada lengua.

Ejemplos: BEVERLY, John 1996 «The Margin at the Center». En: GUGELBERGER, Georg. M. (ed.). The Real Thing. Londres: Duke University Press, pp. 23-39. MARIUS, Sala 2005 Aventurile unor cuvinte românesti. Bucarest: Univers Enciclopedic.

Para artículos o columnas de publicaciones periódicas, emplearemos las siguientes estructuras generales.

-Artículos dentro de revistas:

APELLIDO, Nombre

Año de publicación (espacio de tabulación) «Título del artículo». En: Nombre de la revista, año, volumen, número. Número de páginas.

En este caso, no especificamos la ciudad de publicación, sino solo el año. Asimismo, todas las primeras letras de las palabras que conforman el título deben ir en mayúsculas, salvo nexos y preposiciones. Lo mismo se aplica para el caso de los periódicos y de los portales web.

Ejemplos:

- TITINGER, Daniel
- 2005 «La guerra fría del Pacífico por el pisco». En: Etiqueta Negra, año 4, N° 30, pp. 14-26.

VALENCIA, Leonardo

2004 «Ishiguro, el destructor de su propia obra». En: Fórnix, año 3, N° 4, pp. 40-55.

-Artículos o columnas dentro de periódicos:

#### APELLIDO, Nombre

Año de publicación (espacio de tabulación) «Título del artículo o de la columna». En: Nombre del periódico [ciudad del periódico]. Fecha de publicación. Sección del periódico.

Ejemplos: DELGADO, Úrsula 2006 «Consuma más fruta». En: Perú 21. 16 de diciembre. JOFFRÉ, Sara 1995 «Comentario de Ángeles en América». En: El Comercio. 26 de agosto. C9.

TORRES, Camilo

1995 «Hugo Pratt o la vanidad dorada». En: El Mundo [Lima]. 26-27 de agosto. Artes y Letras 15.

-Publicaciones electrónicas y artículos en portales web:

APELLIDO, Nombre

(Fecha, si la hay, o «s.f.» si no la hay) (espacio de tabulación) «Título del artículo». En: Nombre del portal web. Fecha de actualización del portal. Fecha de consulta: oo/oo/oooo (día/mes/año). <Dirección del portal>.

Ejemplos:

CAMP, Craig

s.f. «Kissing the frogs». En: The eGullet Society for Culinary Arts and Letters. 6 de noviembre de 2006. Fecha de consulta: 10/11/2006. <http://forums.egullet.org/index.php?act=home>.

MANDIL, Ram

s.f. «El modelo concentracionario». En: Revista Electrónica de la Nueva Escuela Lacaniana. Mayo del 2006. Fecha de consulta: 09/11/2006. <http://www.nel-amp.com/bl/bl01/index.html>.

-Tesis académicas no publicadas:

## APELLIDO, Nombre

Año de sustento. «Título de la tesis». Tipo de tesis. Universidad de sustento.

Eiemplos:

BOYLE, Anthony

1983 «The Epistemological Evolution of Renaissance Utopian Literature, 1516-1657». Tesis doctoral. Universidad de Nueva York.

PORTUGAL, Alberto

1985 «Autobiografía y autobiografía ficcional en Los ríos profundos de José María Arguedas». Tesis de bachillerato. Pontificia Universidad Católica del Perú.

En el caso de que se cite material audiovisual, recomendamos las siguientes estructuras:

-Un archivo de computadora:

#### APELLIDO, Nombre

Fecha de publicación (espacio de tabulación) Título del material. Tipo de material. Ciudad a la que corresponde el material, año al que corresponde el material. Número de páginas (si las hay).

Es muy probable que los archivos de computadora no hayan sido diseñados para ser publicados, sino, más bien, para su uso interno en empresas o instituciones. Por tal motivo, consignaremos, al final de la referencia, el año al que corresponde el material. Hacia el comienzo de la referencia, señalaremos el año de publicación, si lo hay, o la abreviatura «s.f.» si no lo hay.

#### Ejemplo:

LECAROS, José Gabriel

s.f. Balance publicitario del año 2003. Archivo de Power Point. Lima, 2003, pp. 1-15.

-Un video o un filme:

#### NOMBRE DEL GUIONISTA (si figura)

Año de producción (espacio de tabulación) Título. Tipo de material. Nombre del director o del productor. Nombre de la casa productora.

Ejemplo:

ESQUIVEL, Laura (guionista)

1993 Como agua para chocolate. Filme cinematográfico. Dir. Alfonso Arau. Miramax.

Es importante tratar de mencionar, en primera instancia, el nombre del guionista, ya que lo que citaremos será, precisamente, el guion del video o film. Empero, esta información no siempre figura, por lo que a veces se tendrá que recurrir al nombre del director o del productor, tal y como se muestra a continuación.

Ejemplo:

CASTRO, Haroldo (productor)

2004 Tesoros sin fronteras. Video documental. Conservación Internacional.

Aplicaremos los mismos principios que vimos antes cuando citemos, dentro del texto, un fragmento de un guion de video o filme.

Ejemplos: (Esquivel 1993) por 'Guion de Laura Esquivel' (Castro 2004) por 'Producción de Haroldo Castro'

Para el caso de conferencias, congresos o seminarios cuyas actas no hayan sido publicadas, es recomendable presentar – si los hay– los siguientes datos:

APELLIDO, Nombre (del participante citado)

Año de la conferencia, el congreso o el seminario (espacio de tabulación) «Título de su ponencia». En: Título de la conferencia, el congreso o el seminario. Mención de la conferencia, el congreso o el seminario. Ciudad y fecha (mes).

Ejemplos:

KAULICKE, Peter

2006 «Reyes, caballeros y tumbas. Los wa-jin y el mundo asiático orien tal de los siglos I a V d. C.». Conferencia por la Jornada Cultural de Japón. Lima, noviembre.

#### ROSSI, Francesca

2006 «El padre y su posición social». En: El nombre del padre: prescin dir, servirse de él. Quinto Congreso de la Asociación Mundial de Psicoanálisis. Roma, julio.

#### **2.2 Notas y notas a pie de página**

#### **2.2.1 Las notas a pie de página**

Las reservaremos para comentarios complementarios del autor, ya sea en función de una cita o de su propio texto. Las notas deben seguir una numeración consecutiva –comenzando por el número uno– y, cuando vayan al final de una oración, su llamado debe indicarse inmediatamente antes del punto que la cierra. En el segundo de los ejemplos a continuación, nótese que, si la nota acompaña a una referencia parentética, la llamada debe ir luego de cerrado el paréntesis.

Ejemplos:

i) El estadio serviría a Lacan para ejemplificar una dialéctica que se establece entre el sujeto, su imagen y el otro. En ella, el sujeto reconoce su imagen en el espejo a partir de las palabras del otro, es decir, de un deseo ajeno<sup>1</sup>.

ii) «En la historia del erotismo, la religión cristiana desempeñó una función clara: su condena. En la medida en que el cristianismo rigió los principios del mundo, intentó privarlo del erotismo» (Bataille 1997: 97)².

<sup>&</sup>lt;sup>1</sup> Tómese en cuenta que Lacan relacionará el lenguaje humano con el deseo del sujeto. Para él, la instauración del lenguaje en el sujeto supone su ingreso al plano de la demanda y, por lo mismo, del deseo.

² La pintura titulada El juicio final del artista belga Bartholomeus Spranger es una excelente representación del control al que se refiere Bataille.

En algunos casos puntuales, el autor puede resaltar palabras o frases dentro de la cita para enfatizarlas ante el lector. Usamos **negritas** para eso. Siempre que ello suceda, será necesario incluir una nota a pie que indique «el resaltado es nuestro», «énfasis del autor» o una frase similar.

#### Ejemplo:

«En las cavernas, se concede el primer lugar a la caza, **en razón del valor mágico de las pinturas**, o también, acaso, de la belleza de las figuraciones: eran tan eficaces como bellas» (Bataille 1997: 134)<sup>1</sup>.

<sup>1</sup> El resaltado es nuestro.

El autor también podrá servirse de las notas al pie para recomendar títulos bibliográficos que no forman parte de las fuentes consultadas para ese texto y, por ello, no han sido incluidos en la bibliografía. En dichos casos, la estructura general que debe seguir es la siguiente:

Apellido, Nombre. Título. Nombre del editor, traductor o compilador. Edición consultada. Volúmenes consultados. Ciudad de publicación: editorial, año. Número de páginas (si se trata de parte de un libro, un capítulo o artículo).

## Ejemplo:

«Los que tomaban parte en las orgías de Dionisios eran a menudo gente pobre, incluso, a veces, esclavos. Según el tiempo y el lugar, la clase social y la riqueza variaron» (Bataille 1997: 85)<sup>3</sup>.

Aplicaremos este mismo principio para referir otro tipo de publicaciones, aunque siempre tomaremos en cuenta los datos que deben presentarse para cada caso según lo expuesto en el apartado 2.1.6.

<sup>&</sup>lt;sup>3</sup> Sobre el mito de Dionisio, véase también Diel, Paul. El simbolismo en la mitología griega. Trad. Mario Díaz. 2ª ed. Barcelona: Labor, 1985.

#### **2.3 Los apartados gráficos y las notas extratextuales**

Muchas de nuestras publicaciones incluyen, además de textos, apartados gráficos, tales como cuadros, ilustraciones, tablas, entre otros. En estos casos, es importante considerar ciertos usos.

Cada vez que introduzcamos un apartado gráfico, deberemos asegurarnos de incluir un titular, arriba y antes del mismo, que señale, además de su título, el número del gráfico.

Ejemplo:

Gráfico 1.1 Diagrama de Venn

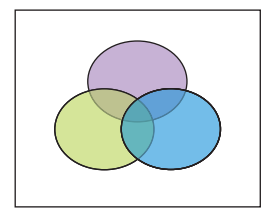

El número del apartado gráfico depende del número del capítulo; así, en nuestro ejemplo, se trata del primer gráfico del capítulo 1 –de ahí, precisamente, su numeración: «1.1»–. El siguiente apartado gráfico se numeraría «1.2» y el tercero, «1.3», y así sucesivamente. Cuando se cambia de capítulo, la numeración vuelve a comenzar; de tal modo, el primer gráfico del capítulo 2 sería el «2.1». Cada formato gráfico que se emplee tendrá su propia numeración independiente. En caso a continuación del gráfico mencionado venga una tabla y se trate de la primera del capítulo, su numeración será también «1.1».

Además, siempre es necesario incluir una nota, situada debajo del gráfico, que indique de dónde se extrajo la información. Si la fuente corresponde con un libro, seguiremos el modelo de información parentética que ya conocemos: después del término «fuente» y entre paréntesis, señalaremos el autor del libro, su año de publicación y el número de páginas en cuestión.

Ejemplo: Gráfico 1.1 Diagrama de Venn

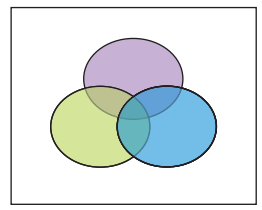

Fuente: Frutiger (1981: 154).

Recordemos que la información entre paréntesis nos sirve solamente para señalar las citas dentro de nuestro texto. Aun cuando se trate de un apartado gráfico, deberemos incluir una referencia bibliográfica completa del libro citado, tal y como ya lo hemos visto. Así, para el caso del ejemplo anterior, en la bibliografía escribiremos:

FRUTIGER, Adrián

1981 «Diagrama de Venn». En: Signos, símbolos, marcas y señales. Barcelona: Editorial Gustavo Gilli.

En algunos otros casos, la información no proviene de una publicación, sino, por ejemplo, de una institución. Cuando ello ocurra, reemplazaremos el término «fuente» por «elaboración» y, a continuación, señalaremos el nombre de la institución que diseñó el apartado gráfico.

Ejemplo: Gráfico 1.1: Diagrama de Venn

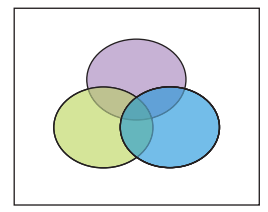

Elaboración: Centro de Investigación de la Universidad del Pacífico.

## **2.4 Los titulares**

Los titulares de los capítulos de nuestras publicaciones siempre deberán escribirse en letras redondas (nunca en cursivas) y sin puntos. Solo su primera letra irá en mayúsculas –a menos que incluya un nombre propio, en cuyo caso su primera letra también irá en mayúsculas–.

Ejemplos: Capítulo 1 La macroeconomía nacional: una síntesis del período 2005-2006

Capítulo 4 El primer autogolpe de Alberto Fujimori

Es importante que las relaciones de jerarquía entre los titulares de una publicación estén claramente delimitadas. Para ello, emplearemos números arábigos: los primeros señalarán títulos principales, mientras que los segundos se utilizarán para distinguir jerarquías inferiores.

Ejemplo:

- 8. La geografía del Perú
	- 8. 1 Las regiones del Perú
		- 8.1.1 La costa
		- 8.1.2 La sierra
		- 8.1.3 La selva

En el ejemplo anterior, 8 señala el título del octavo capítulo de la publicación, mientras que 8.1 indica el primer subcapítulo dentro de 8. A su vez, 8.1.1, 8.1.8 y 8.1.3 son partes del subcapítulo 8.1.

Si hubiera que especificar una siguiente relación de jerarquía, agregaremos más números arábigos de acuerdo con el orden inicial.

Ejemplo:

- 8. La geografía del Perú
	- 8. 1. Las regiones del Perú
		- 8.1.1 La costa
			- 8.1.1.1 La costa norte
			- 8.1.1.2 La costa central
			- 8.1.1.3 La costa sur
		- 8.1.2 La sierra
			- 8.1.2.1 Los Andes
			- 8.1.2.2 La puna

## 8.1.3. La selva

- 8.1.3.1 La selva baja
- 8.1.3.2 La selva alta

## **2.5 Los usos y estilos de las fuentes en el interior del texto**

Usaremos las **negritas** para enfatizar y resaltar términos en el interior del texto. Su empleo no es obligatorio, sino más bien depende del estilo personal del autor.

Ejemplo:

La morena es un pez de aprendizaje y de recurso final también. Su carne es sabrosa, pero, como todo lo bueno, **cuesta**.

Por otro lado, usaremos las cursivas para términos en idiomas extranjeros o distintos del castellano –como el quechua, por ejemplo–.

#### Eiemplos:

La palabra inglesa ombudsman ('defensor del pueblo') se ha vuelto de uso común en medios políticos.

Los antiguos pobladores comían un tipo especial de pan, al que llamaban t'anta en su lengua.

## **2.6 Los usos de las comillas en el interior del texto**

#### **2.6.1 Las comillas españolas o latinas**

Las reservaremos para citas textuales, jerga o usos expresivos del lenguaje. Para las jergas, recomendamos consultar el diccionario de la Real Academia de la Lengua (RAE); si la palabra es admitida por la RAE, no será necesario escribirla entre comillas.

Ejemplos:

Se repartían generosos premios a los propietarios de los loros que dijeran «naranjas Huando» ante los micrófonos de las emisoras radiales de mayor sintonía.

El costo originado por la última unidad de un bien producido por una empresa es conocido como «costo marginal».

Se vuelve importante saber un poco de los «viejos», de los «abuelos» o de los «padres» que nos antecedieron. No somos «chibolos» y «peinamos muchas canas», o ya no tenemos pelo que peinar.

A menos que se trate de una cita, los términos solo deberán escribirse entre comillas la primera vez que se los mencione dentro del texto.

#### **2.6.2 Las comillas simples**

Las emplearemos, sobre todo, para incluir definiciones y traducciones de términos extranjeros o distintos del castellano.

Eiemplos:

La voz inglesa *commodity* se usa ocasionalmente en español, en el ámbito de la economía, con el sentido de 'producto objeto de comercialización'.

Utilizaba goggles o 'mascarillas de soldador', donde reemplazaba los cristales oscuros imitando a los japoneses y polinesios que empleaban mascarillas de madera y carey.

Nuestros pioneros, en el principio de la actividad, no utilizaban snorkel o 'tubo respirador', pero pronto, al descubrirlo, les resultó indispensable.

A veces, basta con incluir la traducción –siempre con comillas simples– entre paréntesis después del término original.

Ejemplo:

La palabra «apicultura» se forma a partir de los términos latinos apis ('abeja') y cultura ('cultivo' o 'crianza').

## **2.7 Los usos de los numerales y las cifras**

Escribiremos con palabras –conocidas como «numerales»– los números que puedan expresarse en una sola palabra –esto es, del cero al veintinueve–, las decenas –treinta, cuarenta, setenta, etcétera– y las centenas –cien, doscientos, cuatrocientos, etcétera–.

Ejemplos:

Durante el año pasado, dieciséis empresas del sector alimenticio dejaron de operar.

Veintiocho voluntarios controlarán los comicios electorales en cada uno de los cuarenta distritos del departamento.

En un futuro cercano, los automóviles serán propulsados por combustible de doscientos octanos.

Asimismo, preferimos los numerales para los números redondos que, acompañando los términos «mil», «millón» o «millones», puedan expresarse en dos palabras.

#### Ejemplos:

Al encuentro, acudieron más de trescientos mil economistas.

Un millón de peruanos carece de trabajo y cuatro millones se encuentran por debajo de la línea de pobreza.

En el resto de casos, cuando los números no sean redondos, preferiremos escribirlos con cifras.

#### Ejemplos:

El seminario convocará 38 profesionales de diversos países del mundo. La empresa constructora emplea 870 obreros mensualmente.

Aplicaremos esta misma regla para todos los números de una oración cuando haya por lo menos uno que deba presentarse de tal manera.

Ejemplo:

El fiscal decidió presentar 3 documentos y 15 archivos para cada uno de sus 55 abogados.

Seguiremos este mismo principio para los números que deban modificar o acompañar palabras.

#### Ejemplos:

El gráfico 15 indica el crecimiento monetario del mes pasado. Para más detalle, recomendamos revisar el volumen 2 del informe general.

Nótese que, en los ejemplos anteriores, el número siempre se encuentra después de la palabra que modifica: «gráfico 15» y «volumen 2».
Cuando se trate de porcentajes, también emplearemos cifras. En dicho caso, además, escribiremos el signo de porcentaje a continuación de la cifra y sin espacios entre ambos.

#### Ejemplos:

Tan solo 3% de la población votó en contra del nuevo candidato. El desierto abarca 89% del total de la superficie terrestre del país.

Haremos lo mismo cuando acompañen símbolos como km, ha o cm, aunque los separaremos por un espacio.

Ejemplos: Entre Lima y Lurín, existen 30 km de autopista. Un área total de 4 ha servía de cimientos a la fábrica.

Cuando los números no redondos estén acompañados únicamente por «millones», también los escribiremos con cifras.

Ejemplo:

Alrededor de 37 millones de turistas visitaron Europa durante el año pasado.

En los ejemplos anteriores, nótese que no escribimos la cifra así: «37.000.000».

Además, nos valdremos de cifras para señalar fracciones y millares. En tales casos, utilizaremos una coma para separar los decimales y un punto para los millares.

Ejemplos:

El precio de cada acción de la corporación asciende a 14,75 unidades monetarias.

La población de la ciudad bordea los 56.300 habitantes, mientras que en la región viven 660.900 personas.

Sin embargo, cuando en una misma oración se mencionen números enteros así como no enteros en millones, preferiremos escribir las cifras sin palabras.

#### Ejemplo:

En el primer buque llegaron 45.000.000 de monedas de plata, y más tarde llegaron otros 43.400.000.

Nótese que evitamos la forma «45 millones» por la presencia de «43.400.000».

No aplicaremos la regla de los puntos en los millares cuando se trate de años, páginas, números de artículos legales, decretos o leyes.

Ejemplos:

El detalle del contrato se explica en la página 1534 del archivo.

Según el artículo legal 3465, el comprador siempre tiene derecho a efectuar reclamos.

Todos se prepararon a conciencia para celebrar la llegada del año 2000.

Cuando el número denote millones, emplearemos puntos –y no comas o comillas simples– para separar los millares y los cientos.

#### Ejemplo:

Según el censo realizado en el año 2005, el Perú cuenta con una población aproximada de 26.152.265 habitantes.

Nótese que, en el ejemplo anterior, evitamos escribir el número así «26,125.265» o así «26'125.265».

A veces ocurren confusiones con el término «billón». Ello se debe a que, en los Estados Unidos y otros países, la palabra se emplea para representar 'mil millones'. Mientras tanto, en el sistema empleado en Hispanoamérica, la palabra equivale a 'un millón de millones'. Para referirse a 'mil millones', existe en español el término «millardo», aunque su uso no es muy difundido.

Para referirnos a años cronológicos y décadas, asimismo, siempre preferiremos las cifras.

Ejemplos:

El edificio principal fue construido en 1969.

Durante la década de 1980, la ciudad experimentó un vertiginoso crecimiento demográfico.

Para décadas, evitaremos frases como «en los 80s» o «en los ochentas».

Para los siglos, por otro lado, recomendamos utilizar números romanos en mayúsculas.

Eiemplo: El territorio fue descubierto hacia fines del siglo XV.

Siempre evitaremos las formas «siglo xv», «siglo 15» o «siglo quince».

#### **2.8 Notación para la referencia de monedas**

A continuación, presentamos un listado de las principales monedas del Perú y del mundo. Para cada caso, incluimos el nombre, el símbolo y la abreviatura de la moneda.

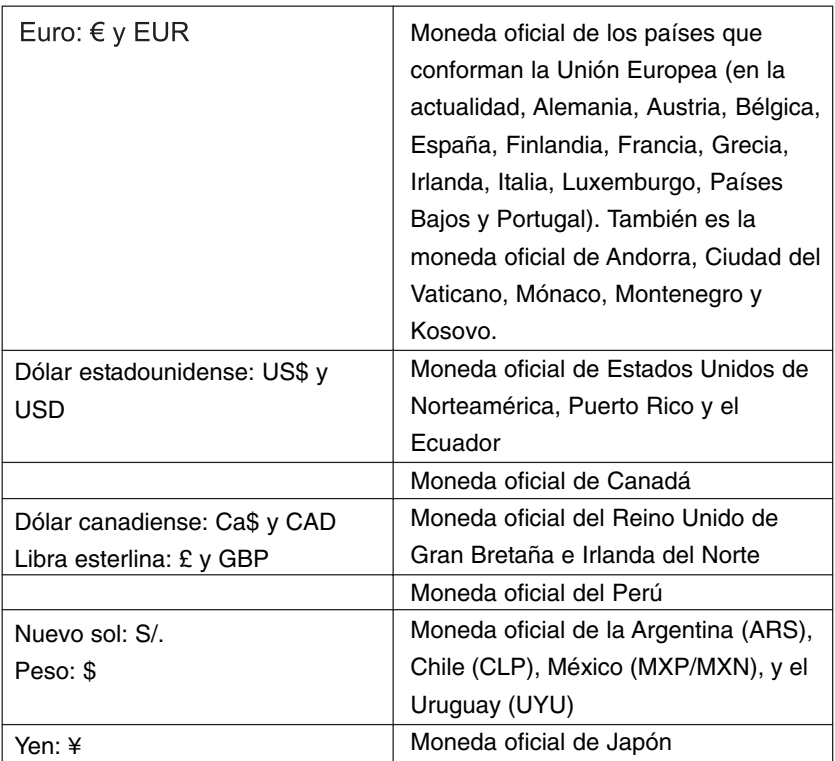

Cuando se mencionen monedas, es recomendable que se escriban de la misma forma siempre –sea con el nombre, el símbolo o la abreviatura–. Así, por ejemplo, si optamos por la abreviatura, mantendremos aquella forma a lo largo de todo el texto.

Ejemplo:

En la actualidad, la deuda externa del país asciende a USD 25.000.000, lo que supone un aumento de USD 1.000.000 por año.

 $\bigcap$ 

En la actualidad, la deuda externa del país asciende a US\$ 25.000.000, lo que supone un aumento de US\$ 1.000.000 por año.

Además, el símbolo o la abreviatura de la moneda siempre se escriben a un espacio de la cifra.

Eiemplos:

La fábrica se vendió por £ 85.000 hace veinte años. Durante el gobierno anterior, el déficit fiscal se elevó a S/. 2.000.000. El ingreso promedio de un poblador mexicano es de MXP 3.000 mensuales.

## **2.9 Los símbolos matemáticos y otros símbolos no alfabetizables**

Muchas de nuestras publicaciones incluirán fórmulas matemáticas. Ante ello, es importante considerar algunos puntos. En primer lugar, es importante conocer los principales signos matemáticos.

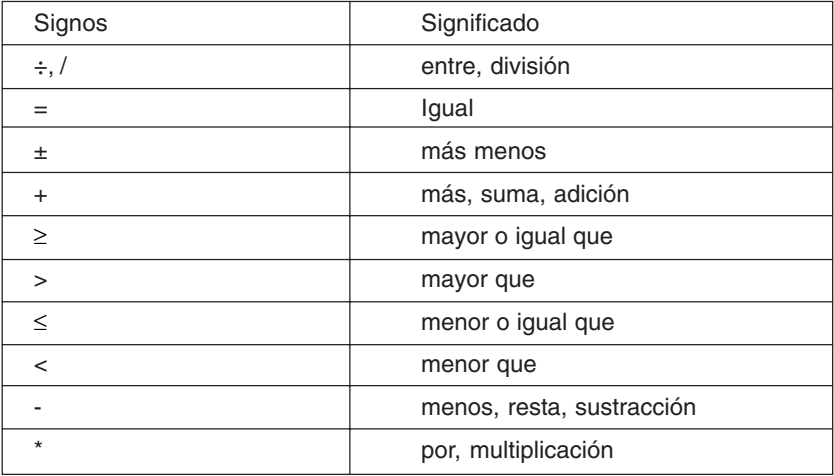

Cuando se incluyan fórmulas matemáticas dentro del texto, los números y los signos deben ir separados por un espacio entre sí. Hay que recordar, además, que se debe seguir el uso científico de los paréntesis y los corchetes, tal y como se muestra a continuación:

Ejemplo:  $[[(2 * 8) - (16 * 8)] \div [(254 - 149) * 98]]$  Cuando las ecuaciones sean muy extensas y puedan «cortarse» hacia el final de una oración, recomendamos escribirlas en una línea aparte, para evitar confusiones.

A veces también será necesario incluir otros signos científicos, tales como los de grados de temperatura. En casos como estos, escribiremos el signo separado, por un espacio, de la cifra que lo acompañe.

Ejemplos: 326 °C ('326 grados centígrados') 80 °F ('80 grados Fahrenheit')

## **2.10 Los usos de las abreviaturas, los acrónimos, las siglas y los símbolos**

Es común encontrar estos tipos de términos en diversos textos. A continuación, presentamos las definiciones y las normas para cada uno de ellos.

#### **2.10.1 La abreviatura**

Consiste en abreviar una palabra al restarle letras. Se suele cerrar con punto.

Ejemplos: dr. por 'doctor'; sra. por 'señora'; o etc. por 'etcétera'

En nuestras publicaciones, preferiremos las formas desarrolladas en lugar de las abreviaturas –es decir, escribiremos «etcétera» y no «etc.» o «doctor» y no «dr.»–, salvo en los casos de las abreviaturas bibliográficas ya mencionadas en el punto 2.1.5.

#### **2.10.2 La sigla**

Se trata de una palabra formada por un conjunto de letras, en la que cada letra representa una palabra independiente.

Eiemplos: ONU por 'Organización de Naciones Unidas' OEA por 'Organización de Estados Americanos' ONG por 'organización no gubernamental' CGTP por 'Confederación General de Trabajadores del Perú'

Dentro del texto, la primera referencia de las siglas debe presentarse desarrollada y, a continuación y entre paréntesis, la sigla en sí misma. En adelante, ya se podrá mencionar solamente la sigla, que escribiremos siempre en mayúsculas.

#### Ejemplo:

La Confederación General de Trabajadores del Perú (CGTP) organizó una multitudinaria huelga pública que ocasionó varios estragos. Ante ello, el gobierno de turno impuso una seria sanción al director de la CGTP.

En los extraños casos en los que las siglas representen títulos, las escribiremos en cursivas.

Ejemplos: DHLE por 'Diccionario histórico de la lengua española' DPD por 'Diccionario panhispánico de dudas'

## **2.10.3 El acrónimo**

Suele ser una sigla compuesta por partes de dos o más palabras y que se pronuncia como un solo término.

Ejemplos:

Unesco por 'United Nations Educational, Scientific and Cultural Organization'

OTAN por 'Organización del Tratado del Atlántico Norte'

PromPerú por 'Comisión de Promoción del Perú'

Foncodes por 'Fondo de Cooperación para el Desarrollo Social'

APRA por 'Alianza Popular Revolucionaria Americana'

Cuando los acrónimos tengan más de cuatro letras y puedan pronunciarse en español sin necesidad de deletrear, escribiremos solo su primera letra con mayúsculas –esto es «Unicef» y no «UNICEF» o «Foncodes» y no «FONCODES»–. De lo contrario, lo escribiremos solo con mayúsculas –PRONAMACHCS o ADEX, por ejemplo–.

Asimismo, seguiremos el mismo principio que con las siglas cuando se los mencione por primera vez dentro del texto:

Ejemplo:

El Fondo de Cooperación para el Desarrollo Social (Foncodes) destinó cerca de S/. 2.000.000 para obras de construcción. Ello hace de Foncodes uno de los organismos más involucrados en el desarrollo del país.

Ciertos acrónimos ya son aceptados por la RAE. Tales son los casos, por ejemplo, de «pyme» o 'pequeña y mediana empresa'; «ovni» por 'objeto volador no identificado'; o «sida», por 'síndrome de inmunodeficiencia adquirida'. En estos casos, trataremos los acrónimos como cualquier palabra común, aunque recomendamos presentar un comentario la primera vez que se mencionen en el texto.

Ejemplo:

El sector de las pyme –o 'pequeñas y medianas empresas'– ha crecido vertiginosamente en los últimos tres años.

Nótese que, en el ejemplo, no escribimos «Pyme» ni «PYME».

#### **2.10.4 Los símbolos**

Son abreviaciones de tipo científico o técnico –por ejemplo, «He» por 'helio'; «km» por 'kilómetro' o «cm» por 'centímetro'–. Se escriben siempre sin punto y en singular.

Ejemplos:

Debemos calcular 40 cm hacia ambos lados de todas las paredes. Evitaremos recorrer aquellos 250 km de desierto.

Los símbolos que señalan unidades de medida –«g» por 'gramo', «kg» por 'kilogramo', «ha» por 'hectárea', etcétera– se escriben con minúsculas. Cuando representan nombres propios –como «N» por 'newton' de Isaac Newton; o «W» por 'vatio' de Jacobo Watt–, los escribiremos con mayúsculas.

A continuación, presentamos un cuadro con los principales símbolos de medida y peso.

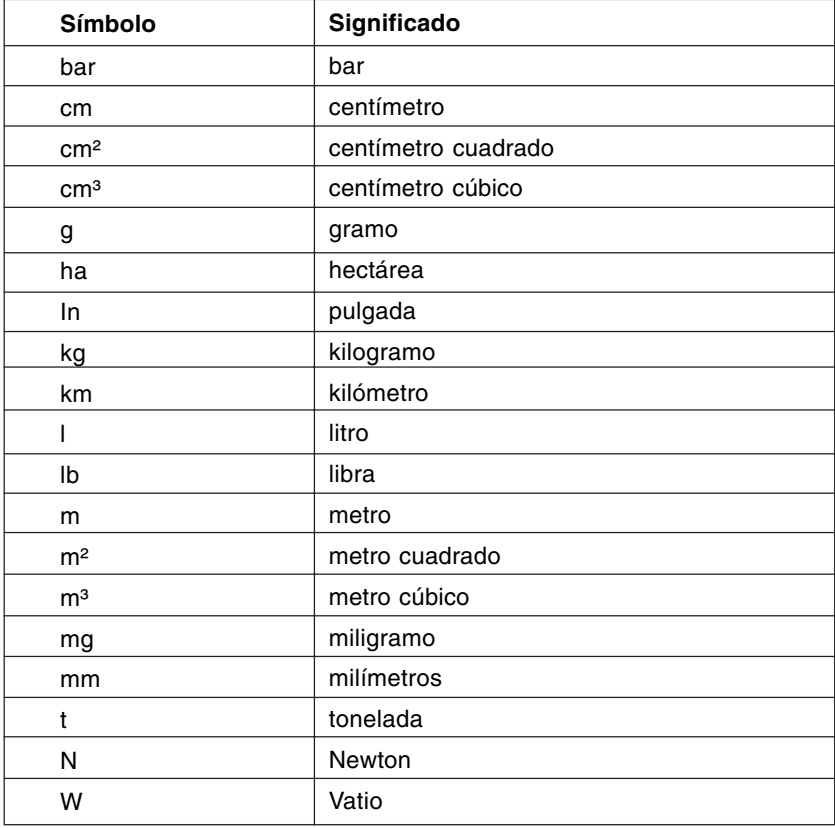

Cuando acompañen cifras, escribiremos estos símbolos después de ellas, separándolos por un espacio.

Eiemplos: El área total es de 125 m². Cabalgaremos 17 km en dirección sur.

Evitaremos emplear símbolos para señalar puntos cardinales. Es decir, escribiremos «norte» y no «N» o «este» y no «E». Cuando se trate de símbolos químicos, los escribiremos según se presentan en la tabla periódica de elementos.

## **3. Normas de redacción**

#### **3.1 Los usos de los signos de puntuación**

#### **3.1.1 Estructuras de la oración y la frase**

La oración y la frase son dos estructuras que debemos conocer bien, pues de lo contrario no podremos aplicar las reglas de puntuación que presentaremos más adelante.

A diferencia de la frase, para formar una oración es necesario contar con un verbo conjugado y principal.

Ejemplo:

Los propietarios vendieron sus acciones.

-«Vendieron» es el verbo que forma la oración anterior. Decimos que está conjugado, puesto que posee tiempo (pasado), número (plural) y persona («ellos [vendieron]», tercera persona del plural). Por otro lado, «los propietarios» y «sus acciones» son frases dentro de toda la oración.

Además, para que el verbo sea principal, no debe estar subordinado por palabras como «que», «cual», «cuyo» o «cuanto», entre otras.

Ejemplos: Seres humanos quienes habitaban en cuevas Cual si estuviera amaestrado Los propietarios que vendieron sus acciones

En el último ejemplo, «que vendieron» conforma un verbo «no-principal» o «subordinado» por la palabra «que» y, por lo tanto, no puede formar una oración. «Los propietarios que vendieron sus acciones» sería, entonces, una frase.

Los propietarios que vendieron sus acciones ganaron mucho dinero.

Por su parte, en este otro ejemplo, el verbo principal es «ganaron», pues no se halla subordinado por palabra alguna. Así, «Los propietarios que vendieron sus acciones ganaron mucho dinero» sí es una oración.

## **3.1.2 El punto seguido y el punto aparte**

El punto se utiliza para delimitar o cerrar oraciones. Emplearemos el punto seguido para delimitar un conjunto de oraciones dentro de un mismo párrafo. Mientras tanto, el punto aparte cierra la última oración dentro de un párrafo.

Además, por ningún motivo emplearemos un punto para cerrar una frase. Así, sería **incorrecto** lo siguiente:

Los propietarios que vendieron sus acciones**.** Ahora gozan de una excelente situación económica.

Más bien, lo **correcto** sería:

Los propietarios que vendieron sus acciones ahora gozan de una excelente situación económica.

#### **3.1.3 La coma**

La coma se utiliza únicamente para separar frases, pues no tiene el «poder» suficiente para delimitar oraciones. Antes de colocarla, es conveniente ubicar el verbo principal dentro de la oración. Por ejemplo, si contamos con dos verbos principales, es muy probable que debamos tener dos oraciones separadas, como se muestra a continuación:

Los propietarios vendieron sus acciones**.** Por ello, ahora gozan de una excelente condición económica.

En vista de que la coma no puede separar oraciones, sería **incorrecto**, entonces, su siguiente uso:

Los propietarios vendieron sus acciones**,** por ello, ahora gozan de una excelente condición económica.

Además, la coma jamás deberá colocarse entre el sujeto y el predicado de una oración. Así, sería **incorrecto** escribir lo siguiente:

Los empresarios**,** vendieron sus acciones. (sujeto) (predicado)

La forma **correcta** sería la siguiente:

Los empresarios vendieron sus acciones. (sujeto) (predicado)

Esta regla debe aplicarse aun cuando el sujeto sea muy extenso. El siguiente ejemplo muestra una puntuación **correcta**:

Los empresarios peruanos que estudiaron economía vendieron sus acciones. (sujeto) (predicado)

## **3.1.4 El punto y coma**

Por lo general, el punto y coma cumple la misma función que el punto seguido. Muchas veces, se emplea para separar o delimitar oraciones que contienen información relacionada. Así, las siguientes oraciones son perfectamente equivalentes:

Los propietarios vendieron sus acciones**.** Por ello, ahora gozan de una excelente condición económica.

Los propietarios vendieron sus acciones**;** por ello, ahora gozan de una excelente condición económica.

Además, existen algunos casos específicos para los que siempre se debe emplear el punto y coma. A continuación, presentamos los más comunes.

## **3.1.4.1 Una enumeración compleja**

Se trata de una oración en la que se enumeran varios elementos que, además, están acompañados por comentarios para cada uno de ellos. El punto y coma delimita los elementos enumerados.

## Ejemplos:

Los ingenieros visitaron la planta de producción, donde se elaboran las bebidas**;** el área de envasado, encargada de su embotellamiento**;** y la plataforma de despacho, donde las botellas son almacenadas.

Las teorías de Noam Chomsky, pionero de la lingüística generativa**;** Eugenio Coseriu, cultivador de la lingüística estructural**;** y Ferdinand de Saussure, padre de la lingüística moderna, son estudiadas por miles de lingüistas en el mundo.

#### **3.1.4.2 Una oración donde se ha omitido un verbo**

En este caso, el punto y coma se emplea para reemplazar un verbo que se repite dentro de una misma oración. Así, en lugar de escribir lo siguiente:

Los ingenieros se encargaron de visitar la planta de producción. Los economistas se encargaron de analizar las cuentas.

Podemos escribir:

Los ingenieros se encargaron de visitar la planta de producción**;** los economistas**,** de analizar las cuentas.

#### **3.1.5 Los dos puntos**

Los dos puntos se emplean para relacionar ideas dentro de la oración. Como regla general, hay que tomar en cuenta que los dos puntos podrían reemplazar al punto seguido –y, por lo mismo, al punto y coma– en el sentido de que tienen el «poder» suficiente para delimitar oraciones. Su empleo, en gran medida, depende del estilo del autor.

Así, estas tres oraciones son equivalentes:

Los propietarios vendieron sus acciones**.** Por ello, ahora gozan de una excelente condición económica.

Los propietarios vendieron sus acciones**;** por ello, ahora gozan de una excelente condición económica.

Los propietarios vendieron sus acciones**:** por ello, ahora gozan de una excelente condición económica.

Aunque los dos puntos tienen muchos otros usos, principalmente los emplearemos para introducir citas textuales.

# Ejemplo:

Sobre las pinturas rupestres, Georges Bataille afirma lo siguiente**:** «En las cavernas, se concede el primer lugar a la caza, en razón del valor mágico de las pinturas, o también, acaso, de la belleza de las figuraciones: eran tan eficaces como bellas».

Es necesario recordar que solamente emplearemos mayúscula inicial después de los dos puntos cuando lo que siga sea una cita textual o un nombre propio. De lo contrario, escribiremos lo que siga con minúsculas.

#### Ejemplo:

Siempre pensaron lo mismo**:** el automóvil era un invento maravilloso.

## **3.1.6 Los tres puntos suspensivos**

Recomendamos evitar el uso de los tres puntos suspensivos en el interior del texto –como hemos visto antes, los reservaremos para la omisión dentro de las citas–.

Empero, si se desea recurrir a ellos, es necesario tener en cuenta que se trata solamente de **tres** puntos escritos uno detrás del otro. Además, suelen cumplir la función de cerrar una oración, por lo cual la siguiente oración debe comenzar con mayúscula.

## Ejemplo:

Los propietarios vendieron sus acciones**...** Ahora, gozan de una excelente condición económica.

## **3.1.7 El guion y el «semimenos»**

Existen dos signos de puntuación que se parecen, pero que no debemos confundir: el guion ( - ) y el «semimenos» ( – ). Emplearemos los semimenos únicamente para introducir comentarios complementarios dentro del texto.

Ejemplo:

Los empresarios –aquellos que estudiaron economía– vendieron sus acciones a muy buen precio.

Por otro lado, emplearemos los guiones para varios casos específicos. Muchas veces, será necesario señalar términos compuestos por dos palabras. En estos casos, emplearemos guiones.

Ejemplos: Franco-alemán Histórico-crítico

También usaremos guiones para señalar correspondencia entre dos términos.

Eiemplos: Relación calidad-precio Ruta Lima-Arequipa Análisis lingüístico-literario Lección teórico-práctica

Nótese que no colocamos espacios entre las palabras y el guion.

Haremos lo mismo para señalar períodos de tiempo –por ejemplo, «1998- 2001»– y para separar números y cifras en general –por ejemplo, «páginas 48-52», «siglos IX-XXI»–.

Por último, emplearemos los guiones para enumeraciones verticales. Sin embargo, no recomendamos este tipo de enumeraciones.

Ejemplo:

Las opciones que los encuestados prefirieron fueron las siguientes**:**

**-** éxito personal

**-** desarrollo intelectual

- **-** tranquilidad espiritual
- **-** crecimiento familiar

En este caso, es importante prestar atención a la puntuación. Si se trata de oraciones, estas deberán llevar punto. Si son frases –como se muestra en el ejemplo– basta con dejarlas sin signos de puntuación. Eso sí: siempre es necesario ser consecuente con los signos de puntuación que se empleen.

#### **3.1.8 Los paréntesis**

No recomendamos el empleo excesivo de los paréntesis dentro del texto, pues ya los utilizaremos para las citas bibliográficas. Sin embargo, sí tendremos que usarlos en algunos casos muy puntuales que comentamos a continuación.

Los emplearemos para introducir fechas y datos específicos dentro del texto:

#### Ejemplos:

Las obras del Inca Garcilaso de la Vega (1539-1616) suponen, sin duda, algunas de las fuentes de información más importantes sobre nuestro pasado incaico y virreinal.

Mario Vargas Llosa (Arequipa, 1936) es quizá el escritor peruano más prestigioso de nuestra historia. Una de sus primeras obras, La casa verde, le procuró diversos premios literarios.

Como ya hemos mencionado antes, también emplearemos los paréntesis para indicar el significado de términos extranjeros, para introducir fórmulas matemáticas, y para presentar siglas y acrónimos (véase 2.6.2, 2.9, 2.10.2 y 2.10.3).

#### **3.1.9 Los signos de exclamación e interrogación**

Sobre estos dos signos, hay que tener claro una regla fundamental: en nuestro idioma, estos se deben ubicar tanto al inicio como al final de la frase. Por ningún motivo los colocaremos solo al final. Sería incorrecto, entonces, lo siguiente:

Por qué la deuda externa sigue aumentando**?** La empresa está en la quiebra**!**

Las formas correctas serían, más bien:

**¿**Por qué la deuda externa sigue aumentando**? ¡**La empresa está en la quiebra**!**

Además, debemos tener en cuenta que estos signos, por lo general, indican el final de una oración. Por lo tanto, la siguiente oración deberá comenzar con mayúscula.

Eiemplos:

**¿**Por qué la deuda externa sigue aumentando**?** Esta es, sin duda, una pregunta muy compleja.

**¿**Por qué la deuda externa sigue aumentando**? ¿**Es esta una pregunta tan compleja como parece**?** Lo analizaremos a continuación.

Sin embargo, a veces podremos tener varias frases interrogativas intercaladas mediante comas. En tales casos, las primeras letras de cada frase se escribirán en minúsculas.

Ejemplo:

El analista formuló tres preguntas interesantes: **¿**qué genera el aumento de la deuda externa**?, ¿**es dicho aumento un problema**?, ¿**cómo podría solucionarse**?**

Cosa similar ocurre cuando se introduce una interrogación en medio de una oración. En tal caso, siempre es necesaria una coma o dos puntos antes de la pregunta en cuestión.

#### Ejemplos:

Sabemos que la deuda externa es un fenómeno económico importante, pero**, ¿**qué es exactamente lo que la genera**?**

Ante este análisis, surge una pregunta central**: ¿**qué genera el aumento de la deuda externa**?**

## **3.2 Las normas de acentuación**

En nuestro idioma, la acentuación de palabras está sujeta a diversas reglas, algunas generales y otras especiales. Es necesario recordar que las palabras se dividen en sílabas (unidades de sonido) y que algunas sílabas reciben un mayor «golpe» de voz que otras. Este golpe de voz es graficado mediante un acento que llamaremos «tilde».

## **3.2.1 Las normas generales**

Por la posición de la sílaba que recibe el golpe de voz, las palabras pueden clasificarse según cinco grupos generales.

Las palabras llamadas «agudas» son aquellas que llevan el golpe de voz en la última sílaba. Estas llevan tilde cuando **terminan** en «-n», en «-s» o en vocal.

Ejemplos: balón, compás, café, cortés, bambú

En los extraños casos en que las palabras agudas terminan en «-s» precedida de otra consonante, se escriben sin tilde.

Ejemplo: robots

Tampoco llevan tilde las palabras agudas que terminan en «-y», pues esta letra es considerada consonante. Así, por ejemplo, escribiremos «virrey», «convoy» y «estoy».

Mientras tanto, las palabras «llanas» son las que llevan el golpe de voz en la penúltima sílaba. Estas llevan tilde cuando **no terminan** en «-n», en «-s» o en vocal.

Ejemplos: árbol, clímax, hábil, álbum, césped

También se acentúan cuando terminan en «-s» precedida de otra consonante.

Ejemplos: bíceps, cómics, fórceps

Por otro lado, las palabras «esdrújulas» y las «sobresdrújulas» llevan el golpe de voz en la antepenúltima y la antes de la antepenúltima sílaba respectivamente. Ambas **siempre** llevan tilde.

Eiemplos: cántaro, mecánica, brújula, insólito, cómetelo

Las palabras monosílabas son aquellas que poseen solamente una sílaba. Salvo algunas excepciones que comentaremos más adelante, los monosílabos **nunca** llevan tilde.

Ejemplos: sol, fue, fe, can, pan, vio

#### **3.2.2 Las normas especiales**

Las normas generales de acentuación que vimos antes están subordinadas a las especiales, que detallaremos a continuación.

# **3.2.2.1 La acentuación diacrítica**

En muchos casos, dos palabras que suenan y se escriben igual poseen significados distintos o cumplen diferentes funciones dentro de la oración. Así, es necesario distinguirlas mediante una tilde. Llamaremos a esta norma «norma de acentuación diacrítica».

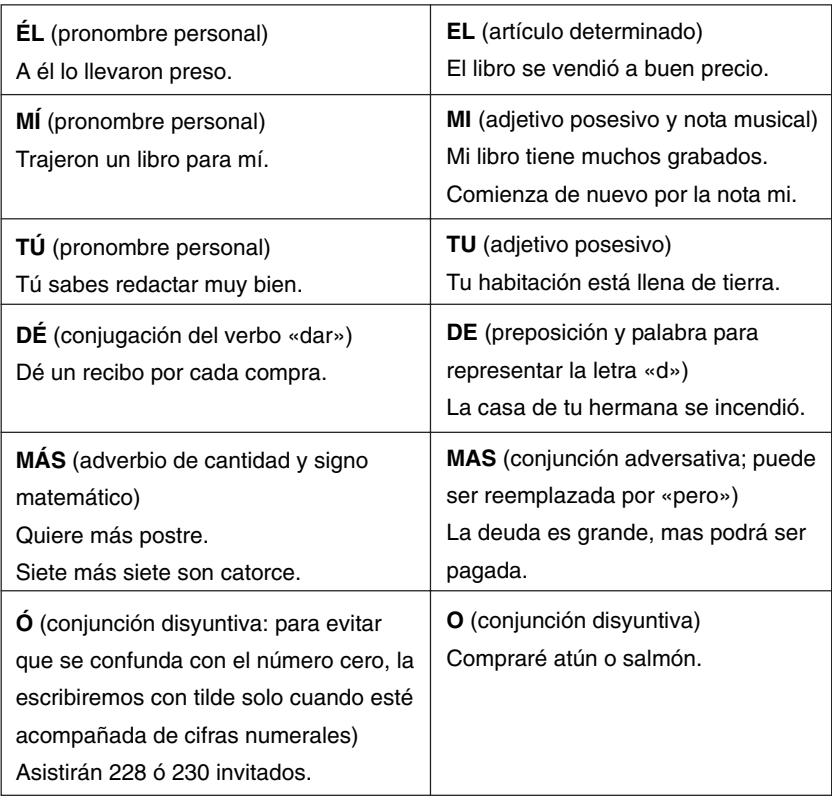

A continuación, presentamos una lista de las palabras sujetas a ella.

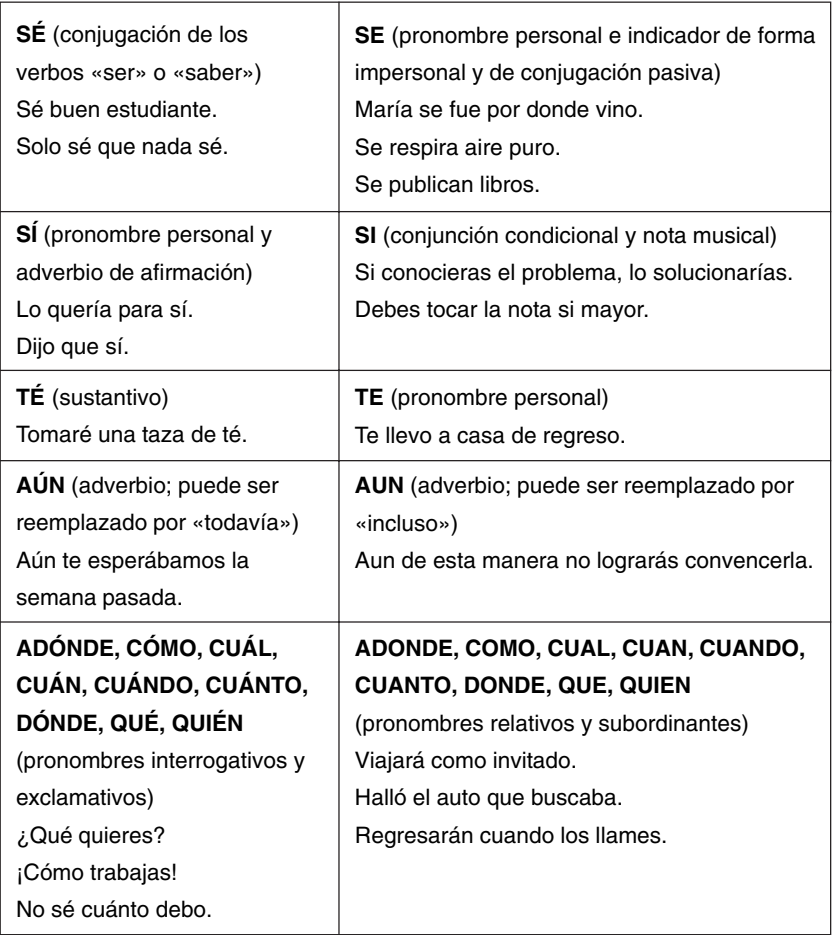

Además de las anteriores, podemos encontrar otras cuatro palabras que, también sujetas a las reglas de acentuación diacrítica, suelen generar confusiones.

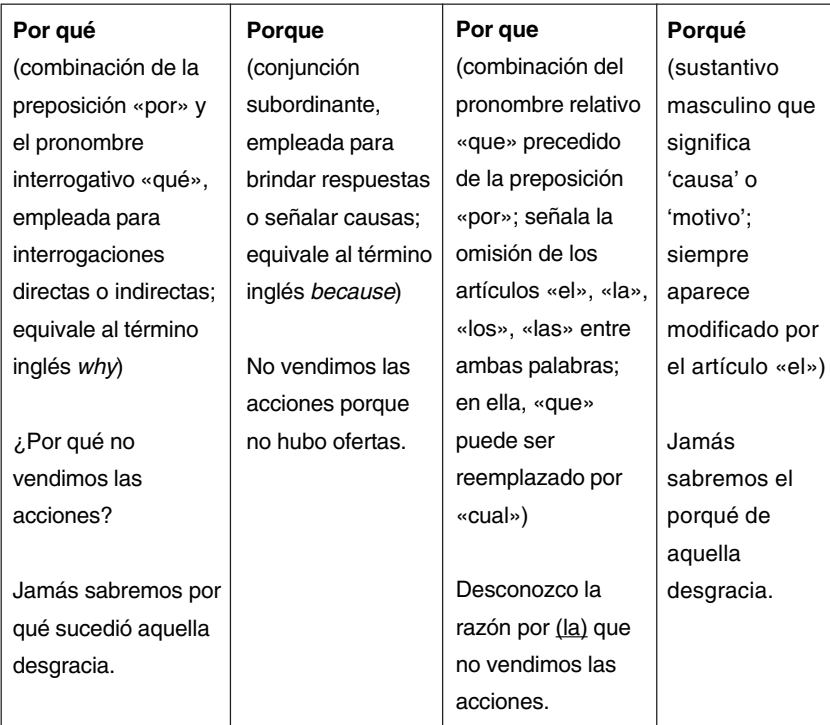

## **3.2.2.2 Los diptongos y los hiatos**

Llamamos «diptongo» a la presencia de dos vocales juntas dentro de una misma sílaba.

Eiemplos: cuan-do, ge-nial, es-ta-dio

Las palabras con diptongo se acentúan siguiendo las reglas generales de acentuación. Así, por ejemplo, «vio» no lleva tilde, pues es monosílaba; «bonsái» sí la lleva por ser aguda terminada en vocal; también lo hace «huésped», por ser llana terminada en consonante distinta de «-n» o « s»; y, finalmente, «lingüístico» se tilda por ser esdrújula.

Sin embargo, en muchas palabras el diptongo se «rompe» y dos vocales son separadas en sílabas distintas. Esto se conoce como «hiato».

Eiemplos:

pose-er, ancho-a, te-atro, héro-e, constru-ir

A diferencia de los diptongos, los hiatos sí se acentúan según ciertas reglas especiales. Para comprenderlas, hay que recordar que las vocales se clasifican según sean «abiertas» –«a», «e», «o»– o «cerradas» – «i», «u»–.

Cuando los hiatos estén formados por dos vocales iguales –por ejemplo, en «azahar»–, por dos vocales abiertas –como en el caso de «eólico»– o por dos vocales cerradas –como en «destruir»–, simplemente aplicaremos las reglas generales de acentuación (véase 3.2.1.).

De este modo, por ejemplo, «a-é-reo» llevará tilde por ser una esdrújula; «mi-cro-on-das», en cambio, no la llevará por ser llana terminada en « s»; así como «pe-or» tampoco la llevará por ser aguda terminada en consonante diferente de «-n» o «-s».

En cambio, cuando el hiato esté formado por una vocal cerrada y otra abierta y el golpe de voz recaiga sobre la cerrada, este siempre llevará tilde, al margen de lo que exijan las reglas generales.

Ejemplos: egoísmo, oír, armonía, cafeína, grúa, dúo, río, laúd, caída, raíz

Aplicaremos lo mismo aun cuando exista una «-h» intermedia en el hiato.

Ejemplos: búho, ahíto, prohíbe

# **3.2.2.3 Los enclíticos**

En algunos verbos, los pronombres personales «me», «te», «lo(s)», «la(s)», «le(s)», «se» y «nos» van adheridos a ellos. Cuando esto ocurre, son llamados «enclíticos».

Ejemplos: mírame, dilo, cómpralas

Como se muestra en el ejemplo anterior, las palabras enclíticas siguen las mismas **normas generales** de acentuación que ya conocemos. Empero, hay que notar que la presencia del pronombre adherido al verbo cambia su clasificación. Por ejemplo, «paga» es una palabra llana, pero, si le agregamos el pronombre «las», se convertirá en esdrújula y, por lo tanto, deberá llevar tilde: «págalas».

# **3.2.2.4 Los adverbios terminados en «-mente»**

Para acentuar los adverbios terminados en «-mente» –como «prontamente» o «difícilmente» por ejemplo– es necesario evaluar la palabra que los conforma. Si esta lleva tilde, entonces el adverbio también lo hará.

# Eiemplos:

fácilmente (de «fácil»), rápidamente (de «rápido»), lamentablemente (de «lamentable»), bruscamente (de «brusco»)

-En el ejemplo, «fácilmente» está conformada por el adjetivo «fácil» y el sufijo «-mente». Como «fácil» lleva tilde, entonces el resultado final también lo hará: «fácilmente». De similar modo, «lamentablemente» no lleva tilde porque «lamentable» tampoco la lleva.

# **3.2.3 Lista de preferencias para palabras de doble acentuación**

La RAE admite doble acentuación en muchas palabras. A continuación, presentamos una lista con ambas opciones; subrayamos con negrita las opciones que preferimos:

Aeróstato y **aerostato Afrodisíaco** y afrodisiaco **Ambrosía** y ambrosia **Amoníaco** y amoniaco **Atmósfera** y atmosfera Auréola y **aureola Austríaco** y austriaco **Cardíaco** y cardiaco **Demoníaco** y demoniaco **Maníaco** y maniaco **Paradisíaco** y paradisiaco Policíaco y **policiaco Cóctel** y coctel **Cónclave** y conclave Chófer y **chofer Dínamo** y dinamo **Elíxir** y elixir **Fútbol** y futbol **Íbero** e ibero **Ícono** e icono **Médula** y medula Metéoro y meteoro Mísil y **misil** Olimpíada y **olimpiada Ósmosis** y osmosis **Parásito** y parasito **Período** y periodo **Polícromo** y policromo **Polígloto** y poligloto Rádar y **radar Raíl** y rail Réptil y **reptil** Termóstato y **termostato Utopía** y utopia

# **3.3 La escritura de palabras simples y compuestas**

# **3.3.1 Lista de separación de palabras dudosas (sino y si no; a hacer y a ser; etcétera)**

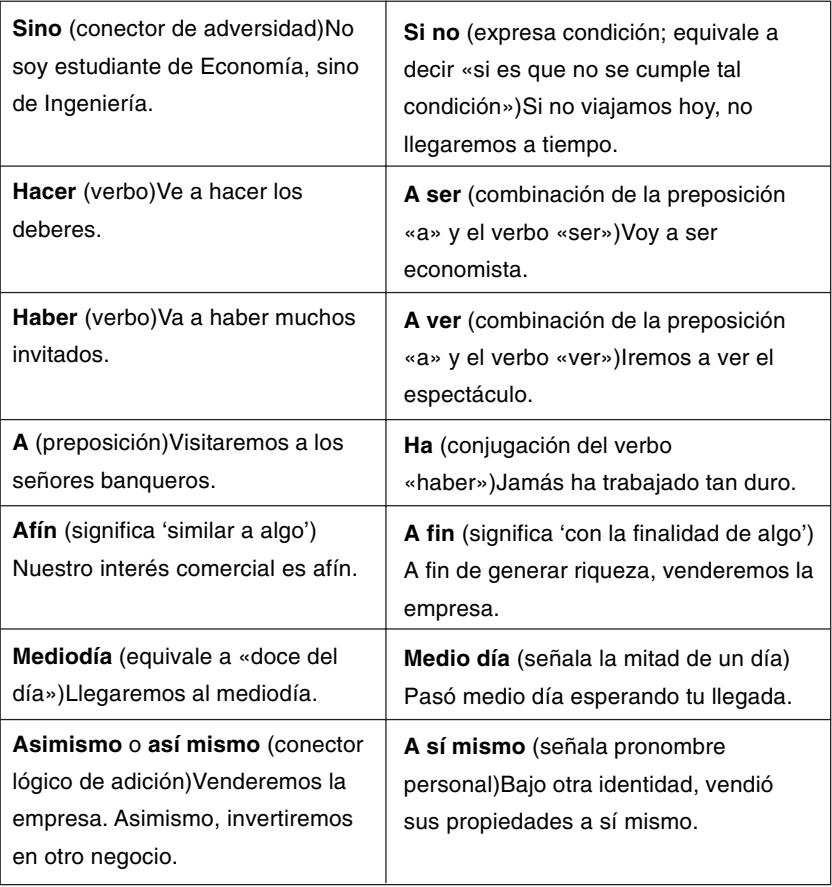

#### **3.3.2 Lista de errores ortográficos comunes**

Los errores de ortografía son muy comunes en las publicaciones. Ello se debe, en muchos casos, a que existen palabras y términos de escritura dudosa. Para evitarlos, a continuación presentamos una lista de los errores ortográficos más comunes.

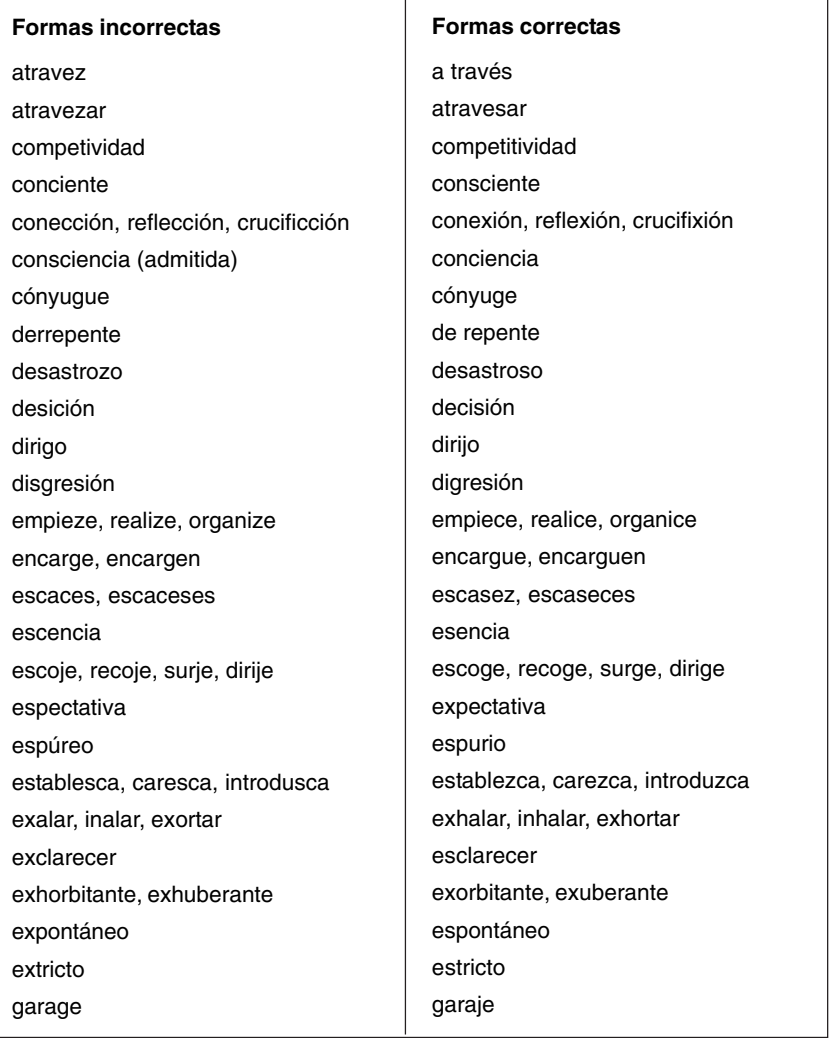

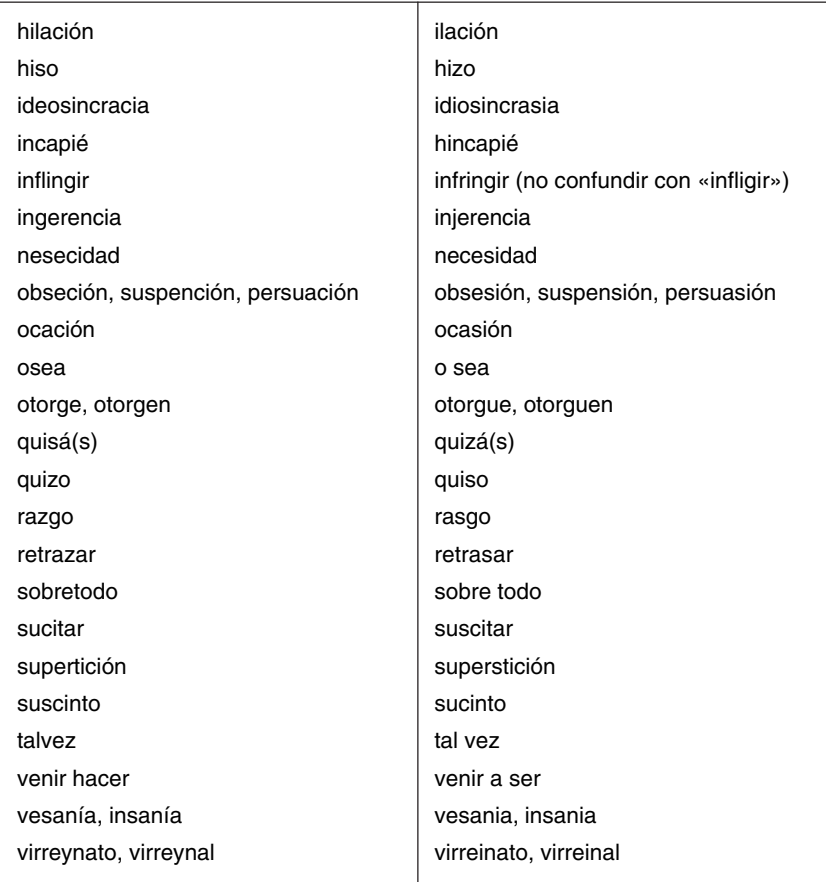

# **3.3.3 Lista de preferencias para palabras con más de una posibilidad de escritura**

La Real Academia Española admite doble posibilidad de escritura en muchas palabras. A continuación, presentamos una lista con ambas opciones; subrayamos con negritas las formas que preferimos

**Acimut** y azimut **Adentro** y a dentro Alderredor y **alrededor** **Apenas** y a penas **Aprisa** y a prisa **Ázimo** y ácimo **Boca abajo** y bocabajo Campo santo y **camposanto Cedilla** y zedilla Cenit (o **cénit**) y zenit **Cigoto** y zigoto **Cortocircuito** y corto circuito Deprisa y **de prisa Eccema** y eczema **En frente** y enfrente En seguida y **enseguida Entre tanto** y entretanto Méjico y **México Mistificación** y mixtificación **Mistificar** y mixtificar **Mixtura** y mistura **Neozelandés** y neocelandés **Quiosco** y kiosco Quizá y **quizás Sobremanera** y sobre manera Talvez y **tal vez Zebra** y cebra **Zeta** y ceta **Zinc** y cinc

#### **3.4 Los usos de las letras mayúsculas y las minúsculas**

Ya hemos revisado, aunque indirectamente, algunas normas para el empleo de mayúsculas y minúsculas (véase los apartados 2.1, 2.4, 2.7, 2.10.2, 2.10.3, 2.10.4, 3.1.5, 3.1.6 y 3.1.9). En términos generales, trataremos de limitar el uso de mayúsculas dentro del texto. Sin embargo, deberemos utilizarlas en los siguientes casos.

Irán con mayúscula inicial **todos** los nombres propios, sean de personas, espacios urbanos, marcas comerciales, instituciones o empresas públicas y privadas,espacios geográficos, y festividades religiosas o civiles.

# Ejemplos:

En la actualidad, Juan Francisco Aguirre es el director de la empresa. La avenida Benavides será reconstruida durante el año 2009.

La Coca Cola acaba de cumplir setenta años en nuestro país.

La Biblioteca Nacional inaugurará su nuevo local dentro de dos meses.

La reunión se realizará en el Café de la Paz.

La editorial Santillana publicará la nueva novela del escritor.

El hombre se ahogó en el mar Mediterráneo.

Celebraremos la Navidad con todos los empleados.

El presidente de turno ha decretado un feriado por el Día de la Bandera.

Para el caso de disciplinas científicas, solo escribiremos con mayúscula inicial aquellas que se mencionen explícitamente como materias de estudio.

## Ejemplos:

El nuevo director es licenciado en Biología Marina.

Los alumnos inscritos en la carrera de Economía deberán cursar Cálculo Matemático.

En otros contextos, escribiremos estos nombres con minúsculas.

## Ejemplos:

La medicina química ha avanzado mucho en los últimos años. Todos los tratados de psicología concuerdan en aquella teoría.

Asimismo, usaremos mayúsculas iniciales para referirnos a períodos históricos y geológicos.

Eiemplos:

Durante la Conquista, los españoles alcanzaron a dominar América en pocas décadas.

La Segunda Guerra Mundial generó severas pérdidas materiales y humanas.

Según investigaciones, los primeros pobladores americanos aparecieron durante el Cuaternario.

Cuando se trate de períodos históricos compuestos por las palabras «imperio» y «revolución», solamente el adjetivo que los acompaña deberá escribirse en minúsculas.

Eiemplos:

El Imperio incaico abarcó gran parte del territorio sudamericano. (adjetivo)

La Revolución francesa significó el surgimiento de la democracia. (adjetivo)

También escribiremos con mayúsculas iniciales todas las palabras principales de documentos y eventos oficiales –decretos y leyes, por ejemplo–, cuando se mencione su nombre oficial completo.

Ejemplos:

Según el Decreto Ley 25351, está prohibido fumar en lugares públicos.

La Ley de Reforma Agraria entró en vigencia durante la década de 1960.

Una de los eventos más interesantes de los últimos años fue la Consulta Nacional de Educación, realizada en 2001.

Aplicaremos la misma regla al escribir los nombres de los documentos históricos.

Eiemplos:

La Declaración Universal de los Derechos Humanos veta cualquier atentado violento contra el hombre.

Los límites geográficos de Perú y Ecuador fueron delimitados mediante el Protocolo de Río de Janeiro.

Ciertas palabras pueden designar dos elementos distintos. Tales son los casos, por ejemplo, de «iglesia», que puede ser tanto la institución católica como una edificación; «estado», que puede referirse al verbo «estar» o al aparato gubernamental de un país; o «gobierno», que puede representar al conjunto de mandatarios de una nación o, más bien, ser conjugación del verbo «gobernar».

A veces, es necesario distinguir las funciones de palabras como las anteriores dentro de un contexto determinado. Por ello, cuando representen **grupos institucionales**, las escribiremos con mayúscula inicial.

Eiemplos: Jamás seremos partidarios de la Iglesia. (institución)

La iglesia fue construida hace dos siglos. (edificación)

Nuestros ciudadanos siempre han dependido del Estado. (institución)

Encontraron al muchacho en estado de abandono. (verbo «estar»)

Veremos qué hace el Gobierno de turno. (institución)

Yo gobierno esta casa. (verbo «gobernar»)

Otras palabras sujetas a esta regla son «universidad», «ejército» y «marina».

Los títulos y cargos –como «rey», «papa», «presidente» o «ministro»– suelen escribirse con mayúscula inicial si no están acompañados por un nombre propio o por un ámbito específico. Así, las dos oraciones del siguiente ejemplo serían equivalentes.

Ejemplos: El presidente García viajará a España.

El Presidente viajará a España.

Sin embargo, para nosotros **no** será obligatorio en empleo de mayúscula inicial en casos como los anteriores. Así, podremos escribir estas palabras con minúsculas siempre y cuando el contexto no confunda al lector.

Ejemplos: El ministro asistirá al juicio de su esposa. Nosotros votaremos por nuestro actual presidente. El papa visitó nuestro país en muchas ocasiones.

Al margen de ello, cada vez que el título o cargo esté acompañado de otra palabra que, por regla, deba ir en mayúscula, lo escribiremos también con mayúscula inicial.

Ejemplos: Hoy tomará el mando el nuevo Presidente de la República.

(cargo)

Sabemos que el Ministro de Economía fue nuestro alumno. (cargo)

Después de haber explicado las reglas para el empleo de las mayúsculas, conviene detallar en qué casos particulares usaremos las minúsculas.

Salvo algunas excepciones que comentaremos a continuación, escribiremos con minúsculas los días de la semana, y de los meses y las estaciones del año.

Ejemplos:

El día lunes, todos asistiremos al evento anual de la empresa. Será poco probable sentir calor en agosto, pues es invierno.

Omitiremos esta regla cuando dichas palabras formen parte de fechas históricas, festividades o nombres propios; así, las escribiremos con mayúscula inicial.

Eiemplos:

En 1866, en el Combate de Dos de Mayo, nuestros compatriotas vencieron a sus opresores.

Terminaremos de celebrar la pascua el Viernes Santo.

El 24 de octubre de 1929, día conocido como «Jueves Negro», representó la mayor crisis mundial que el capitalismo haya conocido jamás.

También emplearemos minúsculas para referirnos a diversos objetos, aparatos, sistemas y productos que son designados con el nombre propio de su inventor, de su descubridor, de su fabricante o de la persona que los popularizó o en honor de la cual se hicieron, siempre y cuando dichos términos sean aceptados por la RAE.

Eiemplos: zepelín ('globo dirigible') roentgen ('unidad electrostática cegesimal') braille ('sistema de escritura para ciegos') napoleón ('antigua moneda francesa')

Aplicaremos la misma regla para aquellos productos llamados por el nombre del lugar donde se producen o del que son originarios –es decir, en aquellas oportunidades en que los términos no aluden directamente a los nombres propios de las zonas geográficas en cuestión–.

Ejemplos: pisco ('aguardiente de uva') rioja ('vino español') champán ('vino espumoso originario de Francia') emmenthal ('queso de origen suizo')

También irán en minúsculas aquellos nombres genéricos que acompañan nombres propios de lugares geográficos, o de espacios o vías urbanas.

Eiemplos: El río Rímac atraviesa nuestra capital. La ciudad de Cusco data del siglo XV. La avenida La Marina será reconstruida.

Seguiremos esta misma regla al escribir nombres de religiones –«cristianismo», «budismo», o «judaísmo»–, y de tribus, pueblos y lenguas –«incas», «vikingos», «castellano», «papiamento», «franceses»–.

En vista de que preferiremos escribirlos desarrollados y no abreviados, los tratamientos –como «usted», «señor», «don», «fray», «santo», entre otros– también deberán escribirse en minúsculas. Así, en el siguiente ejemplo, recomendamos seguir la primera opción.
Eiemplos:

El señor Álvarez, presidente de la compañía, asistirá a la ceremonia para ofrecer un discurso.

El Sr. Álvarez, presidente de la compañía, asistirá a la ceremonia para ofrecer un discurso.

# **3.5 Las concordancias nominal y verbal**

Llamaremos «concordancia» a la coincidencia obligatoria –de género, número y persona– de determinadas palabras dentro de una oración. Podemos distinguir dos tipos de concordancia: la «nominal» y la «verbal».

Según la concordancia nominal, un sustantivo debe concordar en **género** –masculino o femenino– y **número** –singular o plural– con los elementos que lo acompañan.

Ejemplos: La niña pequeña (artículo) (sustantivo) (adjetivo)

Los toros negros (artículo) (sustantivo) (adjetivo)

Por otro lado, según la concordancia verbal, un sujeto y un verbo de la oración deben coincidir en **número** y **persona**.

Ejemplos: La niña pequeña lloró toda la noche. (sujeto) (verbo)

Los toros negros escaparon del establo. (sujeto) (verbo)

En muchas oportunidades, se producen errores de concordancia dentro del texto; llamaremos a este fenómeno «discordancia». A continuación, presentamos algunos de los tipos más frecuentes de discordancia.

Dentro de una misma frase, varios sustantivos pueden estar siendo modificados por un solo adjetivo; en tal caso, es necesario que concuerden en número.

Ejemplo:

Visitaremos la escuela y la iglesia destruidas.

Si los sustantivos fueran de distinto género, el adjetivo que los modifica siempre deberá concordar con el masculino. Así, la siguiente oración sería incorrecta:

Se rompieron el vaso y la jarra blancas.

Mientras tanto, esta sería correcta:

Se rompieron el vaso y la jarra blancos.

Si bien deberíamos aplicar la misma regla para el caso de pronombres –«lo(s)», «la(s)»–, preferiremos que, cuando se presenten varios sustantivos, cada uno esté acompañado por su propio pronombre. De esta forma, la primera oración del siguiente ejemplo sería menos preferible que la segunda:

Ejemplos: Los jardineros cortaron los rosales y azucenas. Los jardineros cortaron los rosales y las azucenas.

A veces, un sustantivo puede referir un conjunto de elementos –por ejemplo, en el caso de palabras como «grupo», «infinidad» «mayoría», «multitud» o «serie»–. Cuando ello ocurra, preferiremos que el verbo concuerde en número con los elementos en cuestión.

Así, no escribiremos: La mayoría de peruanos vive bajo la línea de pobreza.

Pero sí:

La mayoría de peruanos viven bajo la línea de pobreza.

Aplicaremos la misma concordancia con el plural cuando el verbo de la oración esté formado por el pronombre personal «se».

Eiemplos: Se vendieron un grupo de casas muy hermosas. Se tomaron una serie de pruebas a los candidatos.

A veces, dos o más sustantivos funcionan como sujeto de la oración. En estos casos, es necesario revisar que el verbo concuerde con ellos. Así, la primera oración del ejemplo sería incorrecta, mientras que la segunda, correcta.

Eiemplos:

Hambre y desolación, después de una destructiva inundación, atacó a Nueva Orleáns.

(sujeto) (verbo)

Hambre y desolación, después de una destructiva inundación, atacaron a Nueva Orleáns.

(sujeto) (verbo)

En algunos casos, sin embargo, dos o más sustantivos no señalan dos entidades distintas, sino más bien se refieren a una misma unidad. Cuando ello suceda, el verbo deberá ir en singular, coincidiendo con el sujeto de la oración.

Eiemplos:

El director y socio vitalicio de la empresa viajará mañana. (sujeto)

La ceremonia o evento fue organizado por profesionales. (sujeto)

El sujeto de la oración también podría estar compuesto por dos o más sustantivos, unidos por medio de los conectores lógicos «además de», «junto con» o «así como». En estos casos, preferiremos que el verbo de la oración concuerde con el singular. Así, escribiremos:

El guerrero, así como sus hermanos, no dudó en pelear la batalla.

Y no:

El guerrero, junto con sus hermanos, no dudaron en pelear la batalla.

Entonces, cuando se quiera señalar que dos o más personas conforman un mismo sujeto, emplearemos el nexo «y». De tal modo, escribiremos:

El guerrero y sus hermanos no dudaron en pelear la batalla.

Los sustantivos colectivos como «gente» ('conjunto de personas'), «piara» ('conjunto de cerdos') o «cardumen» ('conjunto de peces') siempre deberán concordar con el singular. Así, jamás escribiremos:

La gente salieron de sus casas.

Sino más bien:

La gente salió de sus casas.

En el caso de las oraciones formadas por «gente» y el verbo «ser», concordaremos con el plural siempre que se presente un sustantivo.

Ejemplo: Esa gente son millonarios. (sustantivo)

Empero, cuando en lugar de un sustantivo se presente un adjetivo, concordaremos con el singular. Así diremos:

La gente es muy desordenada. (adjetivo)

Y no:

La gente son muy desordenados. (adjetivo)

Por otro lado, los pronombres enclíticos (véase 3.2.2.3) deben concordar en género y número con los términos a los que modifican. Así, la siguiente oración sería incorrecta, pues el pronombre enclítico «le» no coincide en número con «animales»:

Dale alimento a los animales del corral.

Mientras tanto, sí sería correcto escribir:

Dales alimento a los animales del corral.

# **3.6 Los usos verbales**

# **3.6.1 Algunas advertencias sobre el uso de verbos especiales**

Hay algunos verbos cuyas conjugaciones son dudosas o, al menos, confusas. El que más nos interesa es el verbo «haber», que en su forma impersonal se usa siempre en singular. Así, escribiremos:

Había millones de personas.

Y no:

Habían millones de personas.

Cuando aparece complementando a otro verbo, «haber» lo «contagia» y lo convierte automáticamente en singular. Por ello, escribiremos:

Debe haber millones de personas.

Y no:

Deben haber millones de personas.

Otro verbo que genera confusión es «conllevar». Comúnmente, este se suele usar como sinónimo de «llevar», lo cual es incorrecto. Más bien, conllevar significa 'implicar', 'suponer' o 'sobrellevar'. Así, jamás aparece acompañado de «a».

#### Ejemplos:

La crisis política conllevaba mucho sufrimiento para los ciudadanos. Las víctimas supieron conllevar sus penas.

El verbo «incautar» es también un ejemplo interesante. Muchas veces, este se emplea en el sentido de «confiscar» o «decomisar». Si bien este sí es su significado, la forma de emplearlo suele ser incorrecta. «Incautar» siempre debe ir acompañado por «se» y por «de». Así, es correcto escribir:

La policía se incautó de cinco ametralladoras.

Pero no:

La policía incautó cinco ametralladoras.

Otro verbo que suele ser empleado incorrectamente es «implementar», que significa 'poner en funcionamiento, aplicar métodos, medidas, etcétera, para llevar algo a cabo'. Solemos encontrarlo en frases como la presentada a continuación:

Los legisladores implementaron políticas para combatir el narcotráfico.

En la oración anterior, «implementar políticas» representa un uso inadecuado de dicho verbo. Preferiremos, en casos como este, emplear «desarrollaron»; así, escribiremos:

Los legisladores desarrollaron políticas para combatir el narcotráfico.

El significado directo de «enfocar» no es 'dirigir atención'. Según la RAE, más bien, tiene que ver con cuestiones fotográficas: se usa para señalar la correcta captación de una imagen; para centrar, en el visor de una cámara fotográfica, la imagen que se busca recoger; o para proyectar luz sobre un punto determinado.

Muchas veces, sin embargo, hallamos oraciones como la siguiente:

Es necesario enfocar nuestros esfuerzos.

En nuestras publicaciones, evitaremos este tipo de usos del verbo «enfocar».

Como hemos visto, son muchos los verbos que pueden resultar confusos o que, en muchas ocasiones, son empleados incorrectamente. Por ello, ante cualquier duda, recomendamos consultar el diccionario de la RAE.

#### **3.6.2 Las estructuras de las voces activa y pasiva**

Las oraciones pueden estar en «voz activa» o «pasiva» según la función que cumpla el sujeto. En el primer caso (voz activa), este se encarga de llevar a cabo la acción.

Ejemplo: El ingeniero construye un edificio.

En el segundo caso (voz pasiva), el sujeto de la oración recibe una acción.

Ejemplo: El edificio es construido por el ingeniero.

Como podemos observar, la conjugación verbal varía en cada uno de los dos casos. Esto se debe a que el verbo es el que se encarga de determinar cuál es la función del sujeto.

Existe un segundo tipo de voz pasiva, en el que el verbo siempre está acompañado por el pronombre «se». Cuando empleemos esta voz pasiva, tenemos que asegurarnos de que el verbo siempre concuerde con el plural cuando así lo amerite.

Ejemplos: Se construye un edificio. Se construyen muchos edificios.

Ambas oraciones son correctas. En la primera, el verbo está en singular porque se construye tan solo «un edificio». En la segunda, el verbo está en plural porque se construyen «muchos edificios». Nótese que la forma incorrecta sería «Se construye muchos edificios».

## **3.6.3 La forma verbal «-ría» y las oraciones condicionales**

Una «oración condicional», como su nombre lo dice, expresa una condición necesaria para que algo se cumpla. Estas oraciones suelen estar formadas por la conjunción «si» más un verbo cualquiera.

Ejemplos:

Si vendiéramos las acciones hoy, ganaríamos mucho dinero. Si ellos no asisten a la reunión, el directorio no llegará a un acuerdo.

Es común que, al construir estas oraciones, se emplee una conjugación verbal incorrecta. Nos referimos a aquella terminada en «-ría», como en el caso de «vendría», «jugaría» o «comería». Las siguientes oraciones son ejemplos de oraciones condicionales mal construidas.

Ejemplos:

Si venderíamos las acciones hoy, ganaríamos mucho dinero. Si ellos no asistirían a la reunión, el directorio no llegará a un acuerdo.

Entonces, es importante evitar el empleo de estas formas verbales para oraciones condicionales. Simplemente, recomendamos recurrir a las formas presentadas en los dos primeros ejemplos de este punto.

## **3.7 Los conectores lógicos**

Los «conectores lógicos» –también llamados «nexos»– son palabras o grupos de palabras que nos permiten conectar, unir o relacionar ideas dentro de una oración o de un texto. Su correcto empleo es de suma importancia, porque sin ellos el texto, simplemente, carece de sentido.

A continuación, presentamos una lista con los principales conectores lógicos. Incluimos, además, una breve explicación sobre su función y brindamos algunos ejemplos.

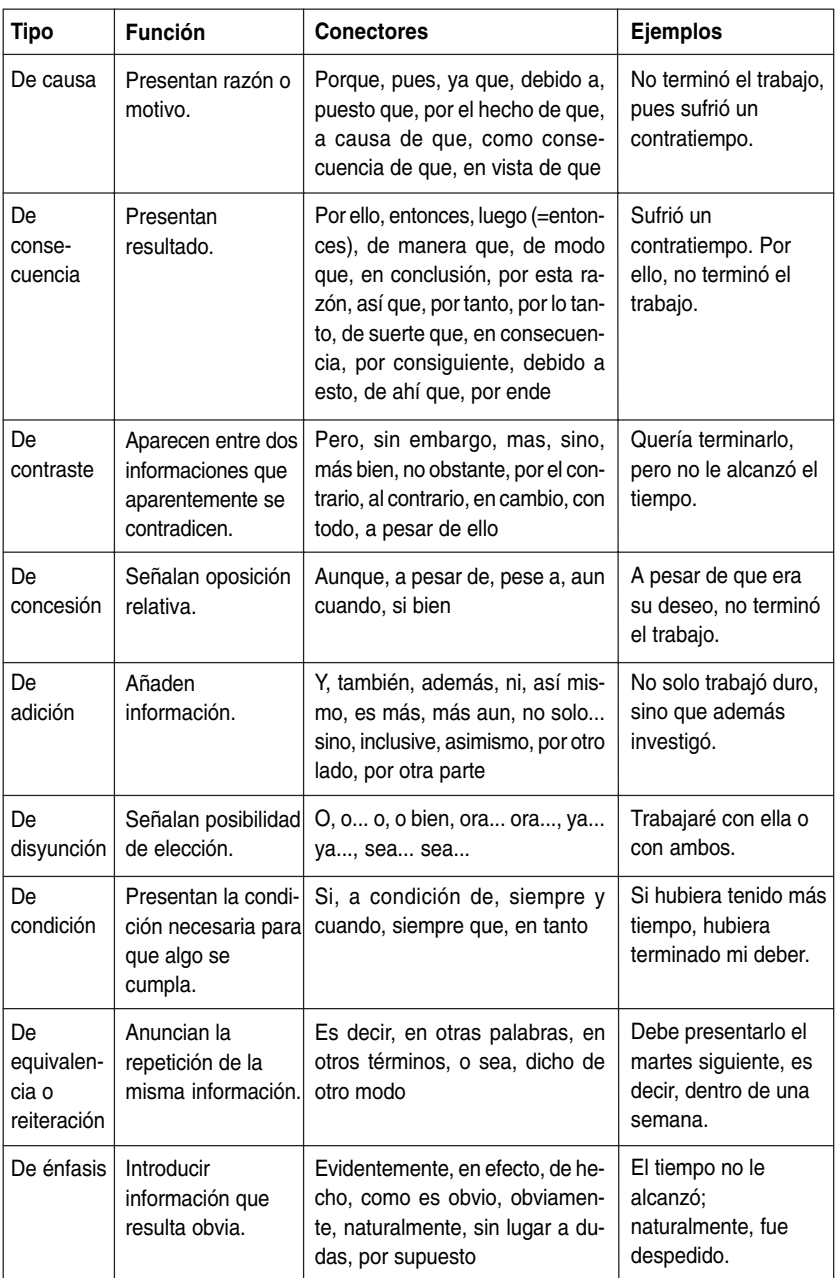

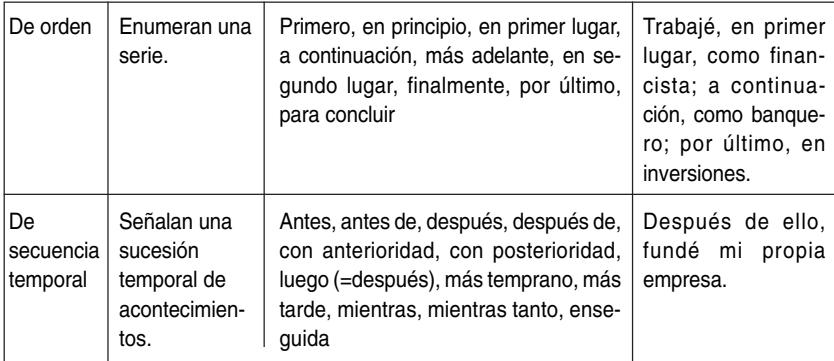

## **3.8 Los usos de las preposiciones, algunos errores frecuentes y sus soluciones**

En nuestra lengua, muchos usos y construcciones incorrectos pasan desapercibidos. Ello se debe a que son formas tan cotidianas que no nos percatamos de ellas. A continuación, señalaremos estos errores y procuraremos brindar algunas alternativas para evitarlos.

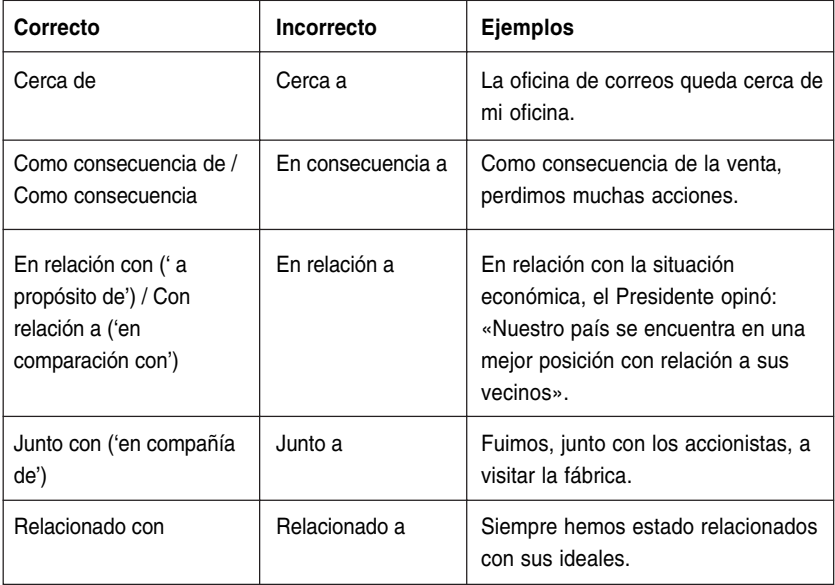

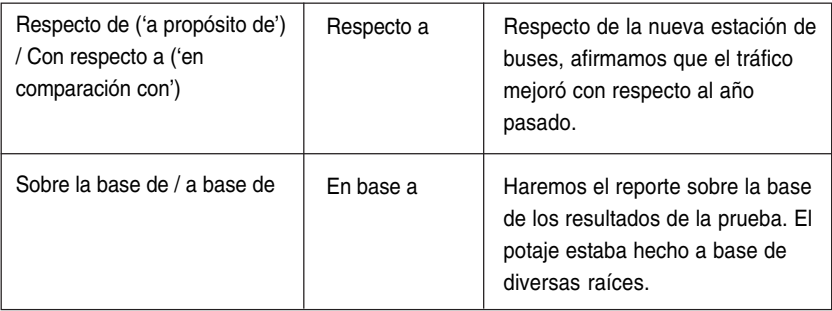

Es común también hallar la expresión «en aras de» como sinónimo de «con el objetivo de», tal y como se muestra en la siguiente oración:

En aras de saciar nuestra hambre, cocinaré un jamón de cerdo.

En realidad, la oración anterior ejemplifica un uso incorrecto de dicha expresión, que más bien significa 'en honor de' o 'en interés de'. Así, recomendamos evitar el uso de «en aras de» a menos que el autor esté seguro de su significado.

De similar modo, «en torno de» –que significa, literalmente, 'alrededor de'– suele emplearse como sinónimo de «acerca de», o sea, para señalar temas:

En torno de lo discutido, podemos decir que estamos en desacuerdo.

Este también es un uso incorrecto de aquella frase, que más bien emplearemos para señalar movimiento respecto de objetos o personas, como se muestra en el siguiente ejemplo:

El público se sentaba en torno del escenario, donde pronto comenzaría el acto principal.

Nadó en torno de su padre y luego se abrazó a él.

## **3.9 Algunas advertencias sobre el uso de los adverbios**

Los adverbios son palabras que, dentro de una oración, se encargan de complementar el significado de verbos, adjetivos y otros adverbios. Se trata de palabras «invariables»; es decir, no poseen género ni número.

En las siguientes oraciones, por ejemplo, los adverbios se emplean incorrectamente, pues se les asigna género («media») o número («pocos»):

Esa congresista es media ladrona. Los turistas eran muy pocos ordenados.

Las formas correctas serían:

Esa congresista es medio ladrona. Los turistas eran muy poco ordenados.

## **3.10 Algunas advertencias sobre el uso de los gerundios**

Los gerundios son formas verbales terminadas en «–ando», «–iendo» o, lo que es menos común, «–yendo».

Eiemplos: Pedro iba caminando por la calle. Jamás sabremos qué estaban haciendo. Dentro de pocos meses estarán construyendo la autopista.

El empleo de gerundios está sujeto a ciertas reglas que debemos considerar. Procuraremos limitar su uso a los casos en que conforman lo que llamaremos «verbos compuestos». En ellos, el gerundio siempre acompaña un verbo principal para denotar una acción que sucede en **simultáneo**.

Ejemplos:

Iba caminando por la calle cuando me encontré con Pedro. (verbo compuesto)

Mientras estaban cayendo, el piloto del avión pidió auxilio. (verbo compuesto)

En algunos otros casos, el gerundio nos permite señalar una acción simultánea aun cuando no se presenta un verbo compuesto. Este es también un uso válido del gerundio.

Ejemplos: Vimos un delfín nadando en alta mar. Llegaron a la convención conversando en voz alta.

En ciertas oportunidades –aunque no lo recomendamos–, el gerundio puede brindar información que complementa el verbo de una oración.

Ejemplo: Solucionarás el problema estudiando arduamente. (verbo) (complemento)

En el ejemplo anterior, «estudiando» nos explica cuál es una de las posibles soluciones ante el problema en cuestión. Nótese que, si bien el gerundio no señala una acción simultánea como en los casos anteriores, su uso es válido.

Es muy común que, dentro de la oración, el gerundio se emplee para señalar una **consecuencia** de la acción verbal.

Ejemplo: El presidente renunció a su cargo ocasionando un gran caos. (acción verbal) (consecuencia)

Este uso del gerundio es **incorrecto**; por lo tanto, lo evitaremos en nuestras publicaciones. Recurriremos, entonces, a ciertas alternativas que nos permiten expresar la misma idea sin cometer errores.

Así, la siguiente oración sería incorrecta:

El presidente renunció a su cargo ocasionando un gran caos.

Pero, por el contrario, estas otras dos no lo serían:

El presidente renunció a su cargo, lo que ocasionó un gran caos. El presidente renunció a su cargo, hecho que ocasionó un gran caos.

El gerundio tampoco debe emplearse como adjetivo; es decir, jamás modifica a un sustantivo. Por ello, la siguiente oración es incorrecta:

Trajo el maletín conteniendo los documentos. (sustantivo) (gerundio)

Para construir correctamente este tipo de oraciones, lo ideal es evitar el gerundio, tal y como se muestra a continuación:

Trajo el maletín que contenía los documentos.

#### **3.11 Algunas advertencias sobre el loísmo y el leísmo**

«Loísmo» y «leísmo» son dos términos técnicos empleados para señalar una confusión –muy común– entre los pronombres «lo(s)» / «la(s)» y «le(s)» al escribir oraciones.

En lo fundamental, el error radica en emplear, de manera incorrecta, «le(s)» en lugar de «lo(s)» o «la(s)», como se muestra en las siguientes oraciones:

Al torero le mató un toro. Les vi caminando por la calle.

O viceversa:

Los prepararé la cena a los niños. Las dio de comer a las gallinas.

Una forma de evitar esta confusión es, simplemente, prestar atención a las oraciones al momento de escribirlas. Asimismo, conviene tomar en cuenta que «le(s)» se emplea para señalar que alguien o algo de la oración es indirectamente afectado por la acción verbal, mientras que «lo(s)» y «la(s)» indican lo contrario. Los siguientes ejemplos nos permiten comprender esto mejor.

Ejemplo:

La abuela dijo: «Les prepararé un potaje a mis nietos».

Nótese que los nietos no serán «preparados» por la abuela, sino que ella preparará algo **para** ellos. Entonces, los nietos no serán directamente afectados por la acción de «preparar», sino, por el contrario, solo participarán en ella como terceros.

El torero dio un gran espectáculo hasta que lo mató un toro.

En esta otra oración, por el contrario, el torero sí es directamente afectado por la acción verbal «matar», ya que es él a quien el toro «mata». Entonces, no debe corresponderle el pronombre «le».

#### **3.12 Algunas advertencias sobre el queísmo y el dequeísmo**

«Queísmo» y «dequeísmo» son también dos términos técnicos que señalan una confusión muy común de los usos de «que» y «de que», tal y como se muestra en las siguientes oraciones:

Todos pensamos de que ese tema ya fue aprobado. Estoy seguro que compramos los repuestos. Es muy común de que se cometan tales injusticias. Analiza todos los detalles antes que hagas la transacción.

En realidad, a algunas de las oraciones anteriores les correspondería «que» y a otras, «de que». La forma más fácil de dar con el uso adecuado es realizar una pregunta en relación con el verbo de la oración.

Tomemos la primera oración: «Todos pensamos de que ese tema ya fue aprobado». En esta, debemos preguntarnos lo siguiente: ¿«pensamos algo» o «pensamos de algo»? Si la respuesta correcta es «algo», entonces a la oración solo le corresponde «que». Por el contrario, si la respuesta es «de algo», le corresponde «de que».

Así, en el mismo ejemplo, como la respuesta correcta es «pensamos algo», entonces deberíamos escribir:

Todos pensamos que ese tema ya fue aprobado.

Si hacemos el mismo ejercicio para las otras tres oraciones del ejemplo, obtendremos lo siguiente:

Estoy seguro de algo = Estoy seguro de que compramos los repuestos.

Es muy común algo = Es muy común que se cometan tales injusticias.

Analiza todos los detalles antes de algo = Analiza todos los detalles antes de que hagas la transacción.

## **3.13 La precisión y la pobreza léxicas**

Al escribir, es necesario prestar atención a las palabras que empleamos, pues muchas veces utilizamos aquellas que nos resultan más cotidianas sin que sean, necesariamente, las más precisas o las más adecuadas. Esto se conoce como «pobreza léxica», y se opone a «precisión léxica».

La pobreza léxica, por ejemplo, guarda relación con el abuso de ciertos verbos –como «dar», «decir», «haber», «hacer» y «tener»– o con la repetición de un mismo término a lo largo de un texto.

En el siguiente cuadro, presentamos algunos ejemplos sobre este punto, así como algunas alternativas precisas.

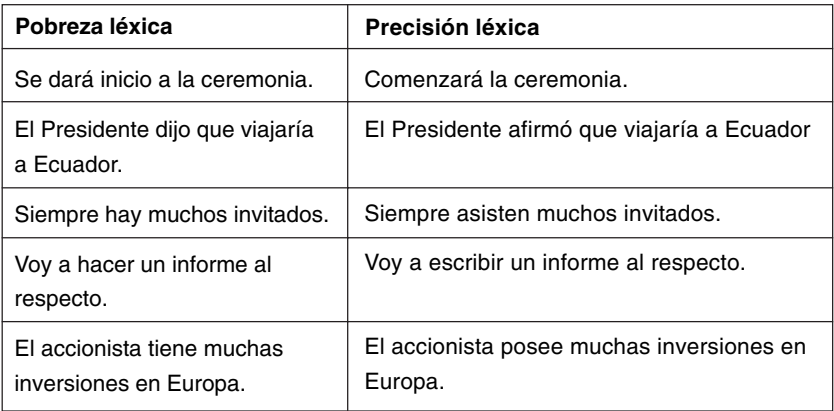

#### **3.14 Los elementos invariables**

Los elementos invariables son aquellos que no varían en género o número –como los adverbios, por ejemplo–. En nuestras publicaciones, será común encontrar algunos términos de similares características, muchas veces escritos incorrectamente.

Ejemplos:

Diversas organizaciones no gubernamentales (ONG) donaron dinero para construir el hospital. Los directores de estas ONGs recibieron una placa recordatoria.

Los niños y adolescentes trabajadores (NAT) podrán recibir ayuda gratuita en este nuevo hospital. Los NATs gozarán de una mejor salud.

El sector de la mediana y pequeña empresa (mype) está en crecimiento. Para el año 2010, se espera que las mypes abarquen el 30% de la producción nacional.

Como se observa, tanto «ONG» como «NAT» y «mype» son abreviaturas de frases que ya cuentan con un género o un número establecido. Por ejemplo, en el caso de ONG, se trata del femenino plural: **las organizaciones no gubernamentales**. Por lo tanto, es incorrecto asignarles otros géneros o números a dichas abreviaturas; basta con escribirlas sin agregados, como se muestra a continuación:

Los directores de estas ONG recibieron una placa recordatoria.

Los NAT gozarán de una mejor salud.

Para el año 2010, se espera que las mype abarquen el 30% de la producción nacional.

# **Bibliografía**

## FONDO EDITORIAL DE LA PONTIFICIA UNIVERSIDAD CATÓLICA DEL PERÚ

- s. a. Pautas para la corrección de estilo de los textos del Fondo Editorial de la PUCP. Documento en programa Adobe Acrobat. Lima, s.a.
- GATTI, Carlos y Jorge WIESSE
- 2006  *Elementos de gramática española.* 3ª ed. Lima: Universidad del Pacífico.

GIBALDI, Joseph

2003 MLA Handbook for Writers of Research Papers. 6<sup>a</sup> ed. Nueva York: The Modern Language Association.

REAL ACADEMIA ESPAÑOLA (RAE)

2005 Diccionario panhispánico de dudas. Bogotá: Santillana.

Se terminó de imprimir en los Talleres gráficos de la Universidad del Pacífico - Av. Salaverry 2020, Lima 11 mayo 2009